## **УКРАЇНСЬКИЙ ДЕРЖАВНИЙ УНІВЕРСИТЕТ ЗАЛІЗНИЧНОГО ТРАНСПОРТУ**

## **ФАКУЛЬТЕТ УПРАВЛІННЯ ПРОЦЕСАМИ ПЕРЕВЕЗЕНЬ**

**Кафедра управління експлуатаційною роботою**

# **МЕТОДИЧНІ ВКАЗІВКИ**

**до практичних робіт з дисципліни**

**«***УПРАВЛІННЯ ЕКСПЛУАТАЦІЙНОЮ РОБОТОЮ***»**

**Харків 2022**

 Методичні вказівки розглянуто та рекомендовано до друку на засіданні кафедри управління експлуатаційною роботою 14 лютого 2022 р., протокол № 9.

Методичні вказівки рекомендовано для здобувачів вищої освіти факультету «Управління процесами перевезень» спеціальності 275.02 – Транспортні технології (залізничний транспорт) першого (бакалаврського) рівня спеціальності 275.02 – транспортні технології (на залізничному транспорті) освітньопрофесійних програм «Організація перевезень і управління на транспорті», «Організація міжнародних перевезень», «Митний контроль на транспорті», «Транспортний сервіс і логістика» та «Транспортно-експедиційна діяльність».

Укладачі:

професор А. В. Прохорченко, доценти О. А. Малахова, Г. М. Сіконенко, О. Е. Шандер

> Рецензент професор О. М. Огар

# **ЗМІСТ**

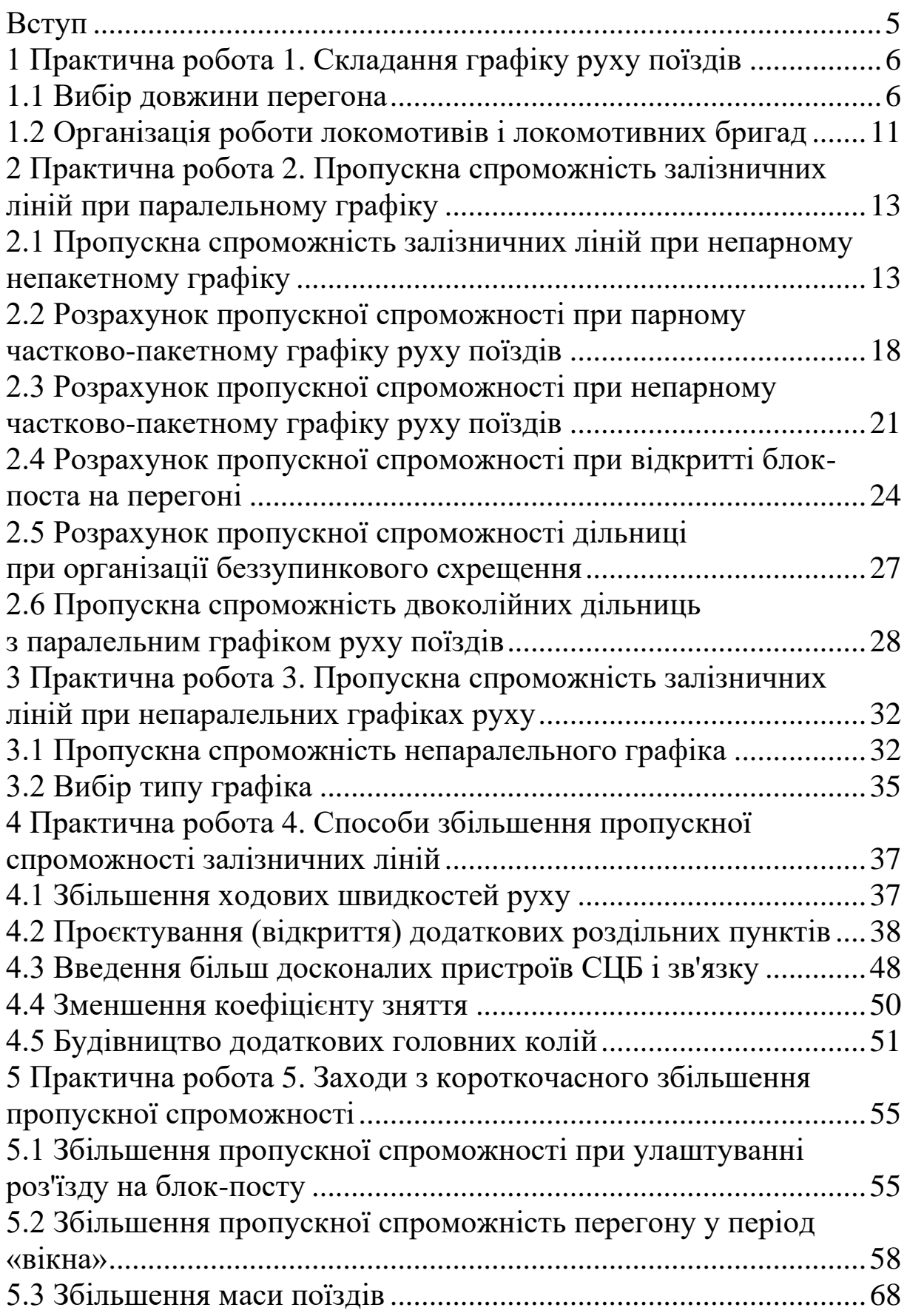

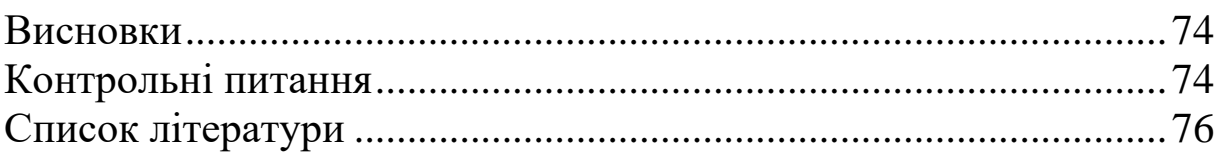

<span id="page-4-0"></span>Однією з фундаментальних основ вирішення найважливіших експлуатаційних задач при організації залізничних перевезень є точне оцінювання пропускної спроможності залізничних дільниць і напрямків. На пропускну спроможність впливають значна кількість факторів: кількість головних колій на перегоні; тип і потужність локомотивів; система засобів сигналізації та зв'язку; кількість приймальновідправних колій, їх довжина; метод керування стрілок та сигналів на станціях; потужність пристроїв енергопостачання; спосіб організації пропуску поїздів дільницею тощо. Приймаючи до уваги високу складність врахування вище зазначених факторів на основі багаторічних наукових і практичних досліджень розроблені спеціальні методи і методики, які дають змогу з достатньою точністю розраховувати пропускну спроможність залізничної інфраструктури.

Враховуючи, що для студентів спеціальності 275.02 – Транспортні технології (залізничний транспорт) навички і вміння щодо проведення розрахунків пропускної спроможності залізничної інфраструктури є базовими, в даних методичних вказівках надані основні методичні підходи до практичних розрахунків, що використовуються фахівцями на залізничному транспорті України. Передбачено, що в ході освоєння матеріалів при виконанні практичних робіт у студентів формуються наступні компетенції:

− здатність аналізувати, прогнозувати параметри і показники функціонування транспортних систем і технологій з урахуванням впливу зовнішнього середовища (СК–1);

− здатність організовувати та управляти перевезенням вантажів (за видами транспорту) (СК–3)

− здатність організовувати перевезення, в тому числі міжнародні (СК–12);

− здатність розраховувати технічні та технологічні параметри функціонування транспортних систем при організації перевезень, у тому числі міжнародних (СК–17).

## <span id="page-5-0"></span>**1 ПРАКТИЧНАРОБОТА 1. СКЛАДАННЯ ГРАФІКУ РУХУ ПОЇЗДІВ**

#### <span id="page-5-1"></span>**1.1 ВИБІР ДОВЖИНИ ПЕРЕГОНА**

**Задача 1.1.** *Чому дорівнює середня довжина перегону за умови мінімізації схрещень поїздів на одноколійних дільницях, якщо пропускна спроможність* опт = 36 *пар поїздів, станційні інтервали по станціях «а» і «б»*  $\tau_a + \tau_6 = 5$  *хв, час на розгін і уповільнення*  $t_{\text{pv}} = 3$  *хв, середня швидкість руху*  $V_{\text{cen}} =$ 50 *км/год, тривалість технологічного «вікна» для поточного утримання пристроїв* техн = 60 *хв, коефіцієнт надійності пристроїв*  $\alpha_{\text{HaI}} = 0.94$ ?

**Розв'язання.** Розмістити роздільні пункти таким чином, щоб усі перегони були ідентичні, на практиці не можливо і навіть за технічними умовами реалізувати наведену в прикладі пропускну спроможність важко, тим більше, що зменшення довжини перегонів на одноколійних лініях має свою раціональну межу, яка визначається техніко-економічними та експлуатаційними показниками.

Збільшення пропускної спроможності і, отже, розмірів руху за рахунок будівництва роз'їздів викликає зростання кількості зупинок поїздів для схрещення пропорційне квадрату розмірів руху, що призводить до падіння дільничної швидкості, зростання витрат палива або електроенергії, збільшення зносу колії та рухомого складу, тобто до зростання тимчасових і енергетичних витрат на переміщення поїздів.

При певних розмірах руху експлуатаційні витрати, що викликані зупинками поїздів, стають настільки великими, що їх ліквідація швидко окупить часткове або повне укладання других колій, при яких зупинок не буде.

Річні наведені витрати на зупинки можна визначити, грн,

$$
E_{\text{sym}} = k_{\text{sym}}^{\text{p}} \cdot \mathbf{c}_{\text{sym}}.\tag{1.1}
$$

де  $k^{\mathrm{p}}_{\mathrm{syn}}$ – кількість зупинок на рік;

сзуп− наведені витрати на 1 зупинку, грн.

Річні витрати з улаштування та утримання двоколійних вставок, грн,

$$
E_{AB} = \frac{C_{\text{Kan}}^{\text{AB}}}{T_{\text{ok}}} + C_{\text{YT}}^{\text{AB}}.
$$
 (1.2)

де  $\mathcal{C}_\text{Kan}^\textit{AB}$ — капітальні вкладення в будівництво двоколійних вставок, грн;

Ток− термін окупності, р.;

 $C_{\text{yr}}^{\overline{AB}}$  – річні витрати на утримання двоколійних вставок, грн.

Прирівнявши  $E_{\text{sym}}$  і  $E_{\text{AB}}$ , можна визначити найбільшу річну кількість зупинок поїздів, яке дасть на одноколійних такі ж річні витрати, як і при спорудженні двоколійних вставок,

$$
E_{AB} = \frac{C_{\text{Kan}}^{\text{AB}}}{T_{\text{ok}}} + C_{\text{YT}}^{\text{AB}}.
$$
 (1.3)

Кількість зупинок за рік:

− при взаємних схрещеннях вантажних поїздів

$$
k_{\text{3y}_{\text{II.BaHT}}}^{\text{p}} = 365 \frac{T_{\text{BaHT}}^{\prime} + T_{\text{BaHT}}^{\prime\prime}}{24} N_{\text{BaHT}}^2; \tag{1.4}
$$

− при схрещенні вантажних поїздів з пасажирськими

$$
k_{\text{sym.nc}}^{\text{p}} = 365 \frac{(T_{\text{BahT}}' + T_{\text{BahT}}'') (1+\varphi)}{24} N_{\text{nc}} \cdot N_{\text{BahT}}.
$$
 (1.5)

Загальна кількість зупинок

$$
k_{\text{sym}}^{\text{p}} = k_{\text{sym,BaHT}}^{\text{p}} + k_{\text{sym.nc}}^{\text{p}},\tag{1.6}
$$

де  $N<sub>πc</sub>$  – розміри пасажирського руху, пар поїздів;

− відношення часу перебування на дільниці пасажирського поїзда до аналогічного часу для вантажного поїзда;

 $T'_{\text{BahT}}$ ,  $T''_{\text{BahT}}$  час знаходження вантажних поїздів на дільниці відповідно у непарному і парному напрямках, год;

вант− розміри вантажного руху, пар поїздів.

Підставимо у рівняння (1.4) отриманий вираз для кількості зупинок  $k_{\text{sym}}^{\text{p}}$  та знайдемо економічно ефективні розміри руху, освоєння яких доцільно за рахунок будівництва роз'їздів.

Оскільки витрати на одну зупинку поїзда залежать від маси поїзда брутто, то найвигідніші розміри N<sub>вант</sub> також залежать від цієї маси. При середній масі поїздів 3-4 тис. т найвигідніша середньодобова кількість вантажних поїздів на одноколійній лінії становить 20−22 пари на добу. При розмірах пасажирського руху 4−6 пар поїздів на добу це визначає раціональну пропускну спроможність одноколійної лінії (з урахуванням нерівномірності руху і необхідного резерву) в розмірі близько  $N_{\text{corr}} = 36$  пар поїздів на добу при паралельному графіку.

При середній швидкості руху  $V_{\text{cep}}$  і витратах часу на розгін і уповільнення на пару поїздів  $t_{\rm py}$ , станційних інтервалах  $\tau_{\rm a}$  і  $\tau_{\rm 6}$ , середній довжині перегону  $l_{\text{nen}}$  період графіка складе

$$
T_{\text{rep}} = \frac{(1440 - t_{\text{texH}}) \cdot \alpha_{\text{H}}}{N_{\text{off}}} = \frac{2l_{\text{rep}} \cdot 60}{V_{\text{cep}}} + t_{\text{py}} + \tau_{\text{a}} + \tau_{\text{6}}.
$$
 (1.7)

Звідси середня довжина перегону, км,

$$
l_{\text{onT}} = \left[ \frac{(1440 - t_{\text{texH}}) \cdot \alpha_{\text{H}}}{N_{\text{onT}}} - (t_{\text{py}} + \tau_{\text{a}} + \tau_{\text{6}}) \right] \cdot \frac{V_{\text{cep}}}{120}.
$$
 (1.8)

Таким чином, для умов задачі

$$
l_{\text{onT}} = \left[\frac{(1440 - 60) \cdot 0.94}{36} - (3 + 5)\right] \cdot \frac{50}{120} = 11,68 \approx 12 \text{ km}.
$$

**Задача 1.2.** *Одноколійна дільниця М*−*Н обладнана напівавтоблокуванням. Станційні інтервали схрещення для всіх станцій однакові і дорівнюють*  $\tau_c = 2$  *хв. Час на розгін*  $t_p = 2$  *хв. а на уповільнення* <sup>у</sup> = 1 *хв. Час ходу по перегонах задано на рисунку 1.1.*

*Тривалість технологічного вікна* техн = 60 *хв. Коефіцієнт*  надійності  $\alpha_{\text{Hag}} = 0.94$ .

*Потрібна пропускна спроможність на дільниці 20 пар поїздів, а фактичні розміри – 15 пар вантажних поїздів, одна*  *пара збірних та три парі пасажирських. Встановити порядок прокладання поїздів, що забезпечує реалізацію більш високої дільничної швидкості.* 

|                 |                      | M  | a   |    | D  |          |     | ж  |
|-----------------|----------------------|----|-----|----|----|----------|-----|----|
| Час ходу<br>по  | непарний<br>напрямок | 13 |     | 16 | 19 | חר<br>∠∪ |     | Τp |
| перегону,<br>XВ | парний<br>напрямок   | ຳ  | 1 C | 20 | 20 | 18       | 1 Q |    |

Рисунок 1.1 – Час ходу по перегонах дільниці М–Н

**Розв'язання.** Максимальним перегоном є перегін *в–г*. Період графіка подано на рисунку 1.2.

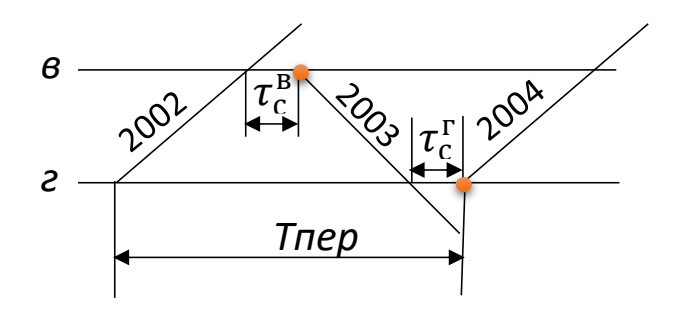

Рисунок 1.2 – Схема прокладання поїздів по максимальному перегону *в–г*

Період графіка з рисунку 1.2 складе

$$
T_{\text{rep}} = t_x' + t_x'' + 2\tau_c + 2t_p;
$$
  
\n
$$
T_{\text{rep}} = 19 + 20 + 2 \cdot 2 + 2 \cdot 2 = 47 \text{ xB}.
$$

Наявна пропускна спроможність

$$
N_{\text{HABB}} = \frac{(1440 - t_{\text{TextH}})\alpha_{\text{HAB}}}{T_{\text{nep}}};
$$
  

$$
N_{\text{HABB}} = \frac{(1440 - 60) \cdot 0.94}{47} = 27,6 \approx 27 \text{ nap} \text{ noïsqib.}
$$

При співставленні наявної і потрібної пропускної спроможності бачимо, що потрібно порівнювати графіки

неповного заповнення. Після того, як прокладено пасажирські і збірні поїзди, можливі декілька способів прокладання вантажних поїздів. Можна порівнювати максимальний графік (побудований з обмежувального перегону) і потім прибрати зайві нитки з подальшим коригуванням ліній хода. Однак при значній різниці між потрібною і наявною пропускними спроможностями даний прийом не є ефективним.

Можна використовувати інший прийом. Починаючи з обмежувального перегону поїзди окремими групами прокладають рівномірно протягом доби (рисунок 1.3).

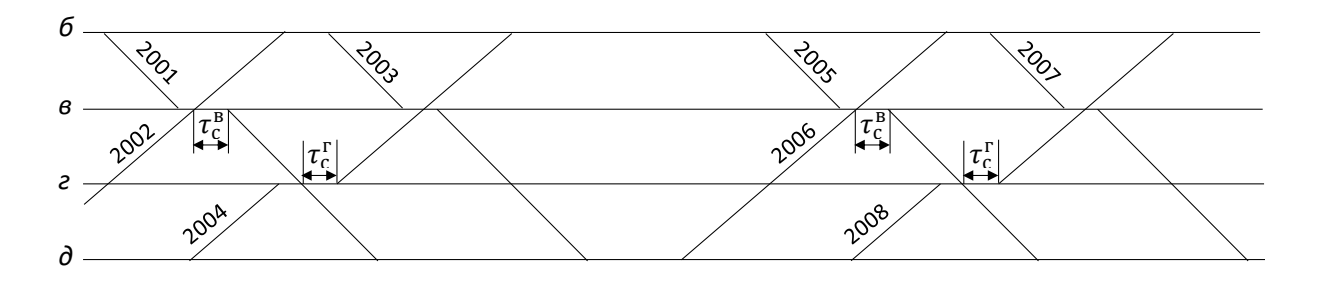

Рисунок 1.3 – Розташування поїздів на графіку окремими групами

У кожній групі поїзди розташовані так само, як при максимальному графіку, тобто на станціях *в і г* реалізовані мінімальні інтервали. Після розташування ліній хода на обмежувальному перегоні прокладають лінії хода решти поїздів по всіх перегонах. Цей прийом дає змогу реалізувати використання дільничної швидкості краще, ніж у першому випадку.

Найбільш рівномірне прокладання ліній хода вантажних поїздів (при неповному заповненні графіка) й найбільш високій дільничній швидкості можна отримати, якщо є ділянки з неідентичними перегонами і можна при складанні графіка наче б то об'єднати два суміжних легких перегону. При цьому наявна пропускна спроможність має приблизно дорівнювати потрібній пропускній спроможності (рисунок 1.4).

Такими перегонами є *М – а* і *а – б*. Період графіка при об'єднанні таки перегонів складе

 $T_{\text{ren}} = (13 + 12) + (12 + 15) + 2 \cdot 2 + 2 \cdot 2 = 60 \text{ xB},$ 

а пропускна спроможність

$$
N_{\text{HABB}} = \frac{(1440 - 60) \cdot 0.94}{60} = 21,62 \approx 21 \text{ nap noïsaj.}
$$

що відповідає заданим розмірам перевезень.

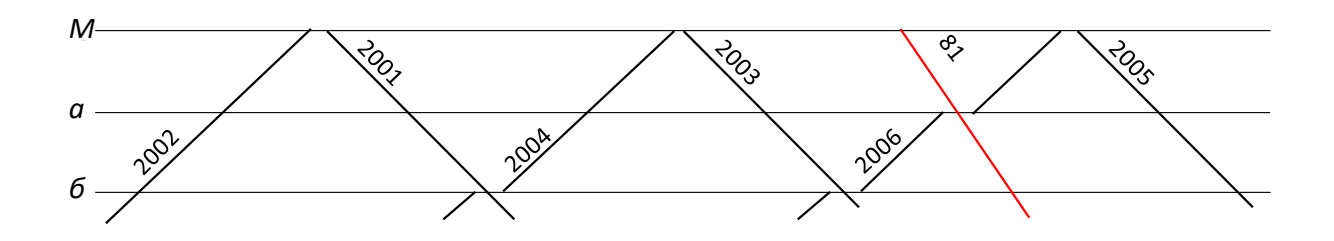

Рисунок 1.4 – Графік руху поїздів по двох легких перегонах, об'єднаних в один

В окремих випадках може бути допущеним схрещення на станції, а після прокладання ліній хода на двох суміжних перегонах прокладають лінії хода по інших перегонах (поперекове прокладання).

## <span id="page-10-0"></span>**1.2 Організація роботи локомотивів і локомотивних бригад**

**Задача 1.3.** *На дільниці обертання локомотивів А* <sup>−</sup> *Д*  (рисунок 1.5) середня дільнична швидкість  $V_{\text{min}} = 45 \text{ km} / 200$ , час *стоянки поїздів у пунктах зміни бригад 20 хв. Встановити:*

− *розташування пунктів зміни бригад, що забезпечує нормальну тривалість безперервно роботи безпосередньо при прямуванні* роб = 5,0 ÷ 5,5 *год;*

− *розташування пунктів технічного огляду обслуговування локомотивів, що забезпечує необхідний нагляд за станом;*

− *норму часу знаходження локомотивів в пунктах обертання на станціях А і Д.*

A 
$$
L_{A-B} = 120 \text{ km}
$$
 B  $L_{A-B} = 210 \text{ km}$  B  $L_{A-B} = 120 \text{ km}$  T  $L_{A-B} = 130 \text{ km}$  A

Рисунок 1.5 – Схема дільниці обертання локомотивів *А* <sup>−</sup> *Д*

**Розв'язання**. За даних умов максимальна відстань дільниці обертання бригад 200−250 км. Таким чином, пункти зміни бригад мають розташовуватися на станціях *Б* і *В*. Бригади, що постійно мешкають на станції А та працюють на дільниці *А – Б*, можуть обслуговувати поїзди обох напрямків без відпочинку у пункті зміни Б. В інших випадках бригади мають відпочинок у пунктах зміни бригад.

Відповідно до [1] локомотиви підлягають технічному огляду ТО-2, як правило, через кожні 48 год. При довжині дільниці обертання 580 км, дільничній швидкості діл = 45 *км / год* та стоянках у пунктах зміни бригад 20 хв, час прямування між пунктами обертання *А* і *Д* складе

$$
T_{\text{A}i\pi} = \frac{580}{45} + 2 \cdot \frac{20}{60} = 13{,}55 \text{ год.}
$$

Звідки, технологічний огляд має бути виконаний в обох пунктах обертання на станціях *А* і *Д* після здійснення локомотивом трьох рейсів. Норма часу знаходження локомотивів визначається відповідно до [2] таблиці 1.1.

Таблиця 1.1 – Елементи повного обертання локомотивів

|                          | Норма часу, хв |             |  |  |  |
|--------------------------|----------------|-------------|--|--|--|
| Найменування елементів   | Основне        | Зворотне    |  |  |  |
|                          | депо           | депо        |  |  |  |
| В основному депо:        |                |             |  |  |  |
| без доекіпірування       | 30             |             |  |  |  |
| з доекіпіруванням        | 40             |             |  |  |  |
| У зворотному депо:       |                |             |  |  |  |
| з екіпіруванням та ТО2   |                | $115 - 125$ |  |  |  |
| з екіпіруванням без ТО-2 |                | $75 - 85$   |  |  |  |
| з ТО-2 без екіпірування  |                | $80 - 90$   |  |  |  |
| без екіпірування та ТО-2 |                | $40 - 50$   |  |  |  |

Тривалість операцій встановлюється конкретно для кожної станції залежно до особливостей її улаштування.

*Завдання для самостійної роботи 1.1. Побудувати фрагмент непаралельного графіку руху поїздів на одноколійній дільниці М–Н на 4 години (з 11:00 до 15:00) при таких станційних інтервалах: інтервал схрещення* <sup>с</sup> = 2 *хв, інтервал неодночасного прибуття* нп = 5*, час на розгін та уповільнення*   $t_p = t_v = 1$  *хв, інтервал між поїздами в пакеті*  $I_0 = 8$  *хв.* 

*Час руху по перегонам заданий у вигляді рисунка 1.6.*

|              |                      | M |    |    |    | В |     |    |  |
|--------------|----------------------|---|----|----|----|---|-----|----|--|
| Час ходу по  | непарний<br>напрямок |   | 15 |    | 18 |   | 1 Q |    |  |
| перегону, хв | парний<br>напрямок   |   |    | 1⊿ | 16 |   | 18  | 13 |  |

Рисунок 1.6− Час руху по перегонам

*Графік складається з максимальним заповненням пропускної спроможності. Час ходу пасажирського поїзда прийняти на 3 хв менше, ніж для вантажного. Час відправлення пасажирських поїздів:*

*№ 5 зі станції М об 11:30; № 241 зі станції М об 13:13; № 66 зі станції Н об 11:08; № 726 зі станції Н об 12:50.*

## <span id="page-12-0"></span>**2 ПРАКТИЧНА РОБОТА 2. ПРОПУСКНА СПРОМОЖ-НІСТЬ ЗАЛІЗНИЧНИХ ЛІНІЙ ПРИ ПАРАЛЕЛЬНОМУ ГРАФІКУ**

## <span id="page-12-1"></span>**2.1 Пропускна спроможність залізничних ліній при непарному непакетному графіку**

**Задача 2.1.** *Визначити пропускну спроможність одноколійного дільниці А – К з тепловозною тягою, обладнаної напівавтоматичним блокуванням, при паралельному парному непакетному графіку руху поїздів. На станціях дільниці застосовується електрична централізація стрілок і сигналів.* 

*Час ходу поїздів у непарному та парному напрямках і станційні інтервали неодночасного прибуття і схрещення для всіх станцій дільниці необхідний час на розгін і уповільнення наведено на рисунку 2.1. Необхідний час на розгін і уповільнення прийняти однаковими і відповідно такими, що дорівнюють*  $t_p = 2$  *i*  $t_v = 1$  *xв.* 

|                        |           |   |    |    | в |    |    |    | ж |    |    |  |
|------------------------|-----------|---|----|----|---|----|----|----|---|----|----|--|
| Час ходу               | Інепарний |   | 12 | 17 |   | 19 | 18 | 23 |   | 16 | 12 |  |
| по                     | напрямок  |   |    |    |   |    |    |    |   |    |    |  |
| перегону,              | парний    |   |    |    |   |    |    |    |   |    |    |  |
| ХB                     | напрямок  |   | 10 | 17 |   | 20 | 20 | 21 |   | 17 | 11 |  |
| Інтервал неодночасного |           | 4 |    |    |   |    |    |    |   |    |    |  |
|                        | прибуття  |   |    |    |   |    |    |    |   |    |    |  |
| Інтервал схрещення     |           |   |    |    |   |    |    |    |   |    |    |  |

Рисунок 2.1 – Час ходу по перегонах дільниці А-К

**Розв'язання.** При паралельному графіку пропускна спроможність розраховується для кожного перегону. Перегін з мінімальною пропускною спроможністю (обмежувальний) визначає результативну пропускну спроможність дільниці в цілому. Наявну пропускну спроможність одноколійного перегону для парного непакетного (звичайного) графіка розраховують у парах поїздів за формулою [3]

$$
N_{\text{HABB}} = \frac{(1440 - t_{\text{teXH}}) \cdot \alpha_{\text{Hdd}}}{T_{\text{nep}}},\tag{2.1}
$$

де t<sub>техн</sub>− тривалість технологічного «вікна» на одноколійній ділянці, передбаченого у графіку руху для виконання робіт з поточного утримання і ремонту колії, пристроїв і споруд. При існуючому технічному оснащенні та технології проведення даних робіт можна прийняти  $t_{\text{rext}} = 60 \text{ xB}$ ;

над− коефіцієнт, що враховує вплив відмов у роботі технічних засобів (локомотивів, вагонів, колії, пристроїв СЦБ і зв'язку, контактної мережі тощо) на наявну пропускну спроможність одноколійних перегонів. Значення  $\alpha_{\text{Haj}}$  визначають відповідно до таблиці 2.1 [3].

Таблиця 2.1 – Значення коефіцієнта надійності при розрахунках наявної пропускної спроможності дільниць на перегонах

|                    | Значення                                                    |                   | Значення $\alpha_{\text{Hag}}$ для |
|--------------------|-------------------------------------------------------------|-------------------|------------------------------------|
| Період<br>графіка, | $\alpha_{\text{\tiny H} \text{a} \text{\tiny \tiny A}}$ для | Розрахунковий     | одноколійно-                       |
| <b>XB</b>          | одноколійної                                                | інтервал $I$ , хв | двоколійної                        |
|                    | дільниці                                                    |                   | /двоколійної дільниці              |
| 30                 | 0,94                                                        |                   | 0,90/0,91                          |
| 40                 | 0,95                                                        |                   | 0,92/0,93                          |
| 50                 | 0.96                                                        |                   | 0.93/0.94                          |

Для визначення мінімального періоду графіка на максимальному перегоні розробляються схеми пропуску через даний перегін (рисунок 2.2).

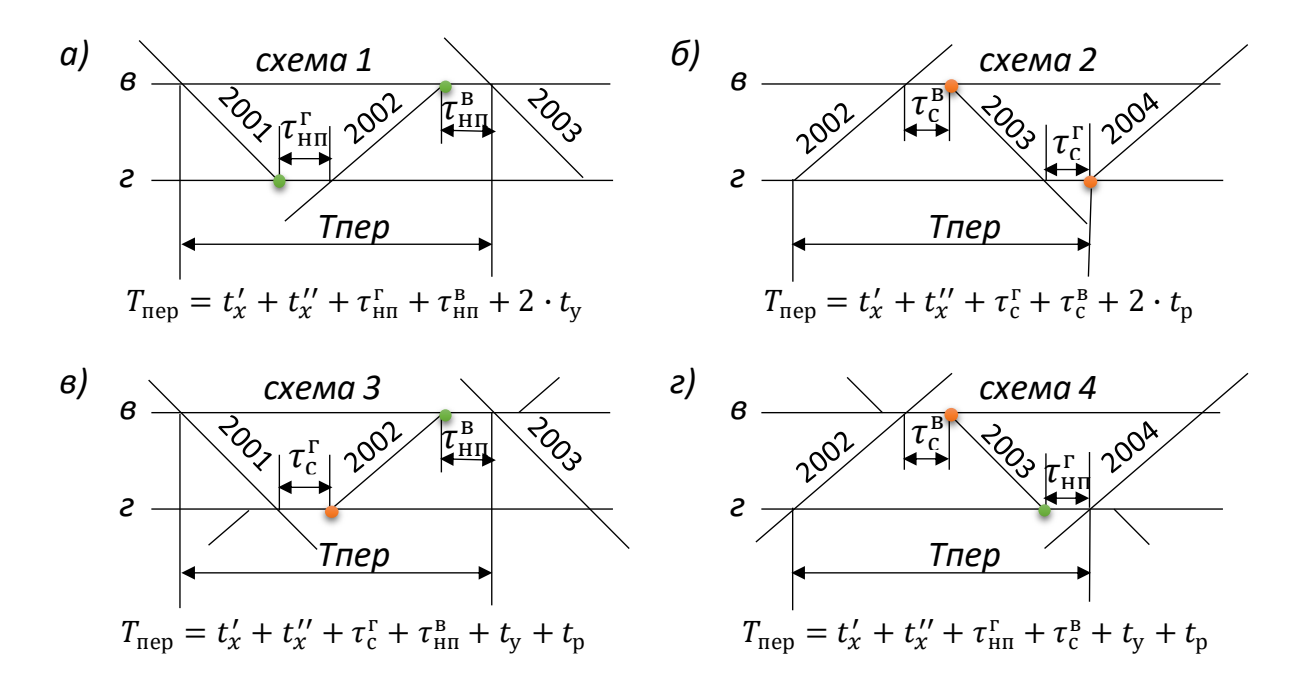

Рисунок 2.2 − Схеми прокладання поїздів на обмежуючому перегоні: а – пропуск поїздів на обмежувальний перегін; б –

пропуск поїздів з обмежувального перегону; в – пропуск непарних поїздів на ходу; г – пропуск парних поїздів на ходу

Cxema 1: 
$$
T_{\text{rep}} = 23 + 21 + 4 + 4 + 2 \cdot 1 = 54 \text{ xB}
$$
.  
\nCxema 2:  $T_{\text{rep}} = 23 + 21 + 2 + 2 + 2 \cdot 2 = 52 \text{ xB}$ .  
\nCxemu 3 i 4:  $T_{\text{rep}} = 23 + 21 + 4 + 2 + 2 + 1 = 53 \text{ xB}$ .

Аналогічно розраховуються значення  $T_{\text{rep}}$  для решти перегонів дільниці А – К. Їх порівняння ( $T_{\text{rep}} = 33, 44, 47, 48, 52, 43, 34 \text{ xB}$ ) показує, що максимальним є перегін  $\partial - \mathcal{H}$  ( $T_{\text{new}} = 52$  хв). Для цього перегона, крім розглянутої схеми прокладання поїздів, були проаналізовані інші (рисунок 2.3).

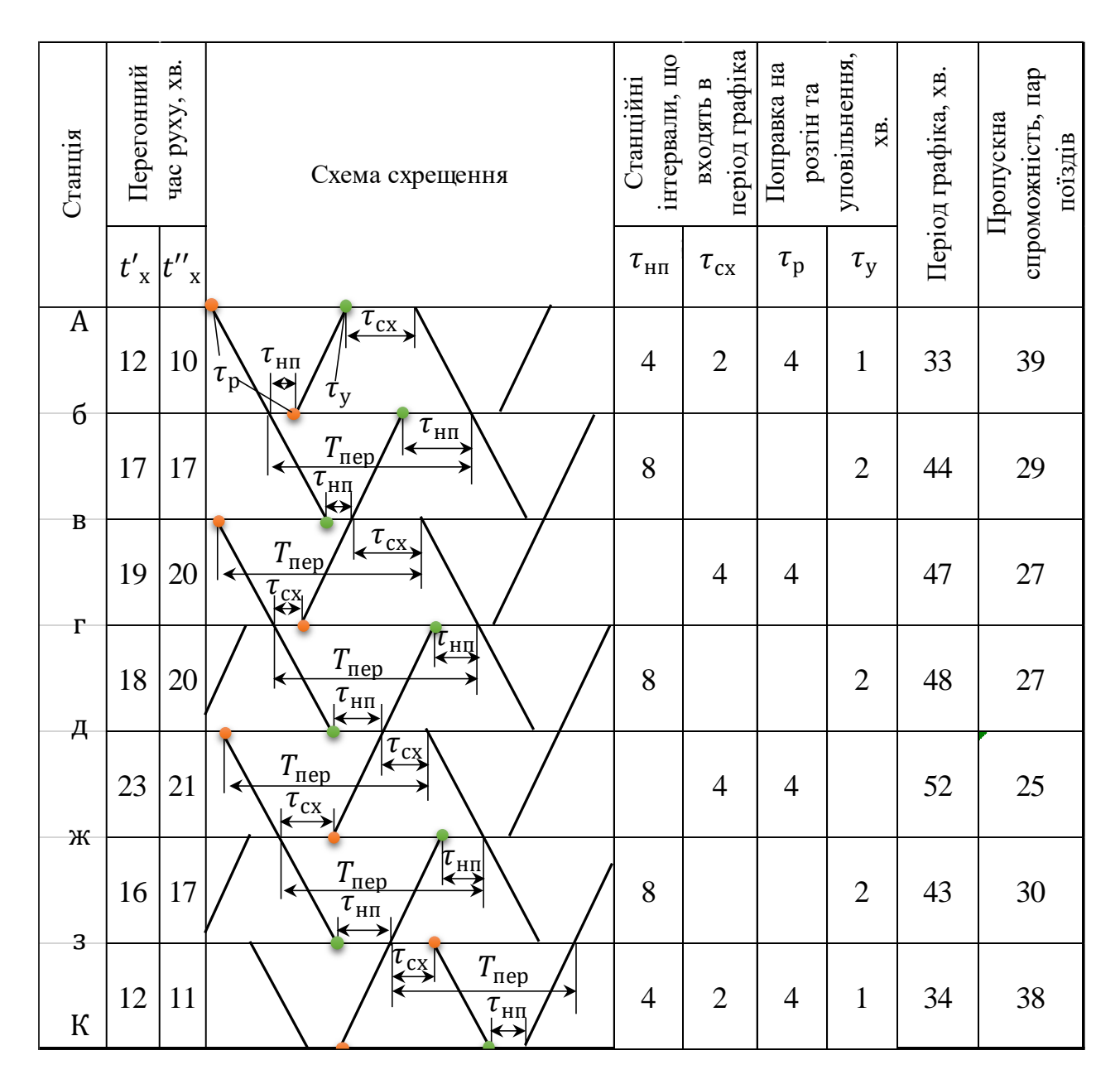

Рисунок 2.3 − Схеми періоду графіка по окремих перегонах дільниці

Таким чином найбільш доцільної схемою прокладання поїздів є схема «б» з мінімальним періодом графіка та максимальною пропускною спроможністю.

**Задача 2.2.** Довжина поїзда  $l_n = 0.8 \text{ km}$ , довжина *гальмівного шляху*  $l_r = 1.0 \text{ km}$ , вхідна відстань  $l_{\text{bx}} = 0.1 \text{ km}$ , максимальна ходова швидкість на спуску  $V_{\rm x}^{\rm cm} = 90$  км/год і керівному підйомі  $V_{\rm x}^{\rm kep} = 25$  км/год, тривалість операцій з *приготування маршруту відправлення* від = 0,25 *хв, сприйняття сигнала машиністом*  $\tau_{\text{cur}} = 0.1$  *хв, приведення поїзда до руху* рух = 0,05 *хв. Тривалість технологічного «вікна» для поточного утримання пристроїв* техн = 60 *хв, коефіцієнт надійності* пристроїв  $\alpha_{\text{Ha}I} = 0.94$ . Сума станційних інтервалів і часу на *розгін і уповільнення в періоді графіка* інт = 7 *хв. Чому дорівнює мінімальна довжина перегону між роз'їздами і його пропускна спроможність при такій довжині спуску?*

**Розв'язання.** Мінімальна довжина перегону для умов проходження поїзда через першу станцію без зупинки має визначатися, виходячи з максимальної швидкості руху зі спуску за формулою

$$
l_{min} = \frac{\tau_{\text{Big}} + \tau_{\text{cur}} + \tau_{\text{pyx}}}{60} V_{\text{x}} + l_{\text{r}} + l_{\text{BX}} + 2l_{\text{n}}
$$
(2.2)  

$$
l_{min} = \frac{0.25 + 0.1 + 0.05}{60} 90 + 1.0 + 0.1 + 2 \cdot 0.8 = 3.3 \text{ km.}
$$

Час ходу в напрямку спуску можна визначити за формулою

$$
t_{\rm cn} = \frac{60 \cdot l_{\rm min}}{V_{\rm x}^{\rm cn}},\tag{2.3}
$$

а у зворотному напрямку (на підйом)

$$
t_{\rm kep} = \frac{60 \cdot l_{\rm min}}{V_{\rm x}^{\rm kep}}.\tag{2.4}
$$

$$
t_{\rm cn} = \frac{60.3,3}{90} = 2,2 \text{ XB};
$$

$$
t_{\rm{kep}} = \frac{60.3.3}{25} = 7.92
$$
 xs;

Період графіка складе

$$
T_{\text{rep}} = t_{\text{cn}} + t_{\text{kep}} + \tau_{\text{intr}}.\tag{2.5}
$$

$$
T_{\text{rep}} = 2.2 + 7.92 + 7 = 17.12 \text{ xB}.
$$

Пропускну спроможність обчислюємо за формулою (2.1)

$$
N_{\text{HAB}} = \frac{(1440 - 60) \cdot 0.94}{17,12} = 75,77 \approx 75 \text{ nap noïsaj.}
$$

#### <span id="page-17-0"></span>**2.2 Розрахунок пропускної спроможності при парному частково-пакетному графіку руху поїздів**

**Задача 2.3.** *Розрахувати пропускну спроможність одноколійної дільниці А – М (рисунок 2.1) з тепловозною тягою, яка обладнана автоблокуванням, при паралельному парному частково-пакетному графіку руху поїздів при різних коефіцієнтах пакетності*  $(\alpha_{\text{max}} = 0.5; \alpha_{\text{max}} = 0.67, \alpha_{\text{max}} = 0.75)$ *при розрахунковій схемі пропуску поїздів через станції г і д. В пакет об'єднують два поїзда. Інтервал неодночасного прибуття*  $\tau_{\text{HII}} = 4 \text{ xB}$ , *інтервал схрещення*  $\tau_c = 1 \text{ xB}$ ., час на розгін  $t_p = 2$  хв., *час на уповільнення*  $t_v = 1$  хв. *Час ходу по перегону заданий на рисунку 2.4.*

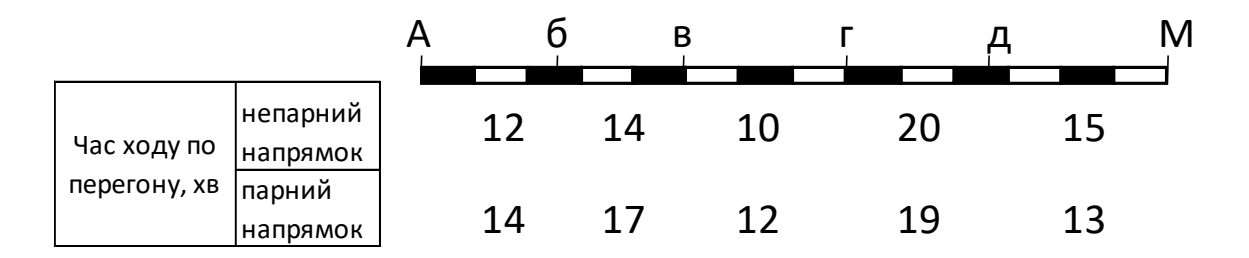

Рисунок 2.4 *–* Схема дільниці А-М і час ходу по перегонах

Розв'язання. При кількості поїздів в пакеті *k* пропускну спроможність частково-пакетного графіка можна визначити за формулою

$$
N_{\text{HABB}}^{\text{4}} = \frac{k \cdot (1440 - t_{\text{teXH}}) \alpha_{\text{HAB}}}{[k - \alpha_{\text{HAK}}(k-1)] (t_x' + t_x'' + \tau_{\text{CT,T}} + \tau_{\text{CT,A}}) + (k-1)(l' + l'') \alpha_{\text{HAR}}}, \quad (2.6)
$$

де  $\alpha_{\text{H}a}$  – коефіцієнт надійності при розрахунках наявної пропускної спроможності;

 $\alpha_{\text{max}}$  – коефіцієнт пакетності руху вантажних поїздів за період графіка;

$$
\alpha_{\text{max}} = \frac{N_{\text{max}}}{N},\tag{2.7}
$$

 $N_{\text{max}}$ – кількість вантажних поїздів, прокладених пакетами на графіку руху;

 – сумарна кількість вантажних поїздів, прокладених за період графіка;

 $t'_x$ ,  $t''_x$  – чистий час ходу по перегону відповідно у непарному і парному напрямках, хв;

 $\tau_{\textrm{cr.}r}$ ,  $\tau_{\textrm{cr.}q}$  – станційні інтервали відповідно по станції г і д;

I', I" - значення розрахункового інтервалу між поїздами у пакеті відповідно у непарному і парному напрямках.

З урахуванням відмов коефіцієнт надійності при розрахунках наявної пропускної спроможності дільниць на перегонах приймається відповідно до таблиці 2.1.

Максимальним перегоном – перегоном з максимальним сумарним часом руху – є перегін *г – д,* який має час ходу поїзда в непарному напрямку  $t_{\rm x}^{\prime}~=~20$  хв, а в парному  $t_{\rm x}^{\prime\prime}~=~19$  хв.

> $T_{\text{rep}}^1 = 20 + 19 + 2 \cdot 4 + 2 \cdot 1 = 49 \text{ xB}.$  $T_{\text{rep}}^2 = 19 + 18 + 2 \cdot 1 + 2 \cdot 2 = 45 \text{ xB}.$  $T_{\text{nep}}^{3,4} = 19 + 18 + 4 + 1 + 1 + 2 = 47$  xB.

Таким чином, при організації пропуску поїздів доцільно використовувати схему 2, тому що така схема має найменьший сумарний час. З використанням таблиці 2.1 визначаємо коефіцієнт надійності і розрахунковий інтервал. Так,  $\alpha_{\text{Ha}\alpha} = 0.95$ ,  $I = 8$  x<sub>B</sub>.

На рисунку 2.5 показано періоди частково-пакетного графіка для схеми 2 і кількості поїздів у пакеті k = 2 або k = 3.

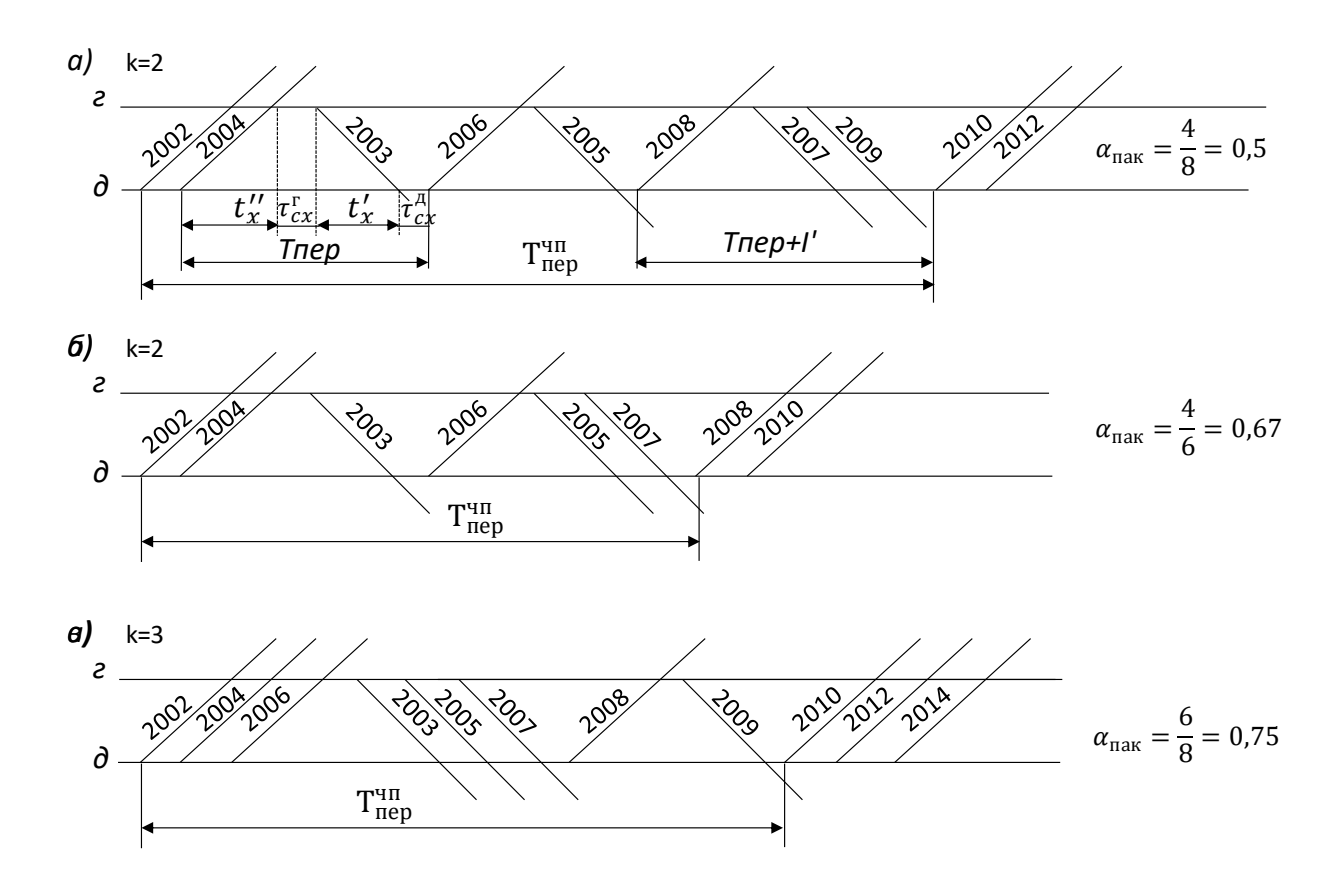

Рисунок 2.5 – Схеми пропускання поїздів через обмежувальний перегін при парному частково-пакетному графіку руху

Визначимо наявну пропускну спроможність при різних способах організації

 $N_{\text{HABB}}^{\alpha_{\text{max}}=0,5} = \frac{2 \cdot (1440 - 60) \cdot 0,95}{[2 - 0.5 \cdot (2 - 1)] \cdot 45 + (2 - 1)}$ ——<sup>2·(1440–60)·0,93</sup><br>[2–0,5·(2–1)]∙45+(2–1)(8+8)0,5 = 34,7 ≈ 34 пар поїздів;

 $N_{\text{HABB}}^{\alpha_{\text{HAB}}=0,67} = \frac{2 \cdot (1440 - 60) \cdot 0,95}{[2 - 0.67 \cdot (2 - 1)] \cdot 45 + (2 - 1)}$  $\frac{2(1440-80)(0,95)}{[2-0.67(2-1)] \cdot 45 + (2-1)(8+8)0.67}$  = 36,8 ≈ 36 пар поїздів;

$$
N_{\text{HaAB}}^{\alpha_{\text{HaK}}=0,75} = \frac{3 \cdot (1440 - 60) \cdot 0,95}{[3 - 0.75 \cdot (3 - 1)] \cdot 45 + (3 - 1)(8 + 8) \cdot 0,75} = 42,9 \approx 42 \text{ nap}
$$
  
noï3qits;

Таким чином, найбільш ефективним є пропускання поїздів частково-пакетним прокладанням з коефіцієнтом  $\alpha_{\text{max}} = 0.75$  та трьома поїздами у пакеті.

#### <span id="page-20-0"></span>**2.3 Розрахунок пропускної спроможності при непарному частково-пакетному графіку руху поїздів**

**Задача 2.4.** *Визначити пропускну спроможність одноколійної дільниці Н – К (рисунок 2.6) з тепловозною тягою, яка обладнана диспетчерською централізацією, при паралельному непарному частково-пакетному графіку руху поїздів. Коефіцієнт непарності руху поїздів в обох напрямках (відношення кількості вантажних поїздів, що прямують у зворотному напрямку, до кількості вантажних поїздів у переважному (основному) напрямку)*  $\gamma_{\text{HT}} = 0.8$ , коефіцієнт *надійності пристроїв* над = 0,91*. В пакет об'єднують два поїзда. Інтервал між поїздами в пакеті в обох напрямках*   $I' = I'' = 8$  хв, *інтервал неодночасного прибуття*  $\tau_{\text{H}} = 4$  хв, *інтервал схрещення*  $\tau_c = 1$  хв, час на розгін  $t_p = 2$  хв, час на уповільнення  $t_v = 1$  хв. *По ділянці прямують шість пар пасажирських поїздів. Переважним (основним) вважається непарний напрямок Н – К (N*<sub>HK</sub> >  $N_{\text{KH}}$ ).

*Час руху по перегонах заданий у вигляді таблиці 2.2.*

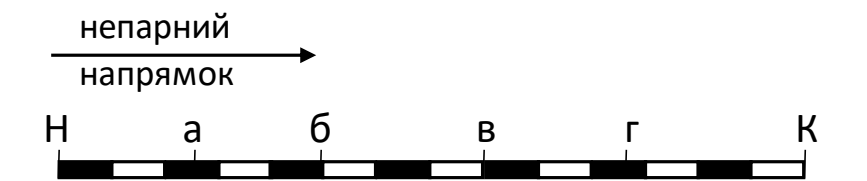

Рисунок 2.6 – Схема дільниці *Н* <sup>−</sup> *К*

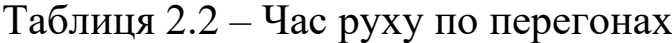

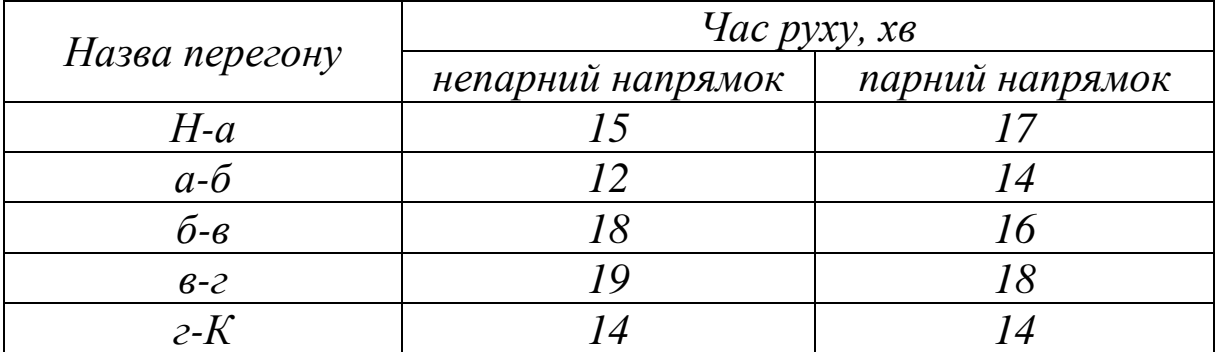

**Розв'язання.** Пропускна спроможність одноколійної дільниці, при паралельному непарному частково-пакетному графіку визначається окремо для кожного напрямку:

– переважного

$$
N_{\text{mep}} = \frac{K_{\text{mnp}} (1440 - t_{\text{rexH}}) \alpha_{\text{Haq}}}{(2 - \alpha_{\text{max}}^{\text{mep}}) T_{\text{mep}} + \alpha_{\text{max}}^{\text{mep}} (I' + I'') - (1 - \gamma_{\text{Hfl}}) 2I'} ;
$$
 (2.8)

– зворотного

$$
N_{\rm 3B} = \gamma_{\rm HI} N_{\rm nep},\tag{2.9}
$$

де  $K_{\text{mnp}}$ - кількість поїздів у пакеті для переважного напрямку;

 $\alpha_{\text{max}}^{\text{nep}}$  – коефіцієнт пакетності на перегоні у переважному напрямку, визначається відношенням кількості поїздів, що прямують пакетами у переважному напрямку, до загальної кількості поїздів;

Тпер – період звичайного графіка, хв.

Для визначення мінімального періоду графіка на максимальному перегоні розробляються схеми пропускання через даний перегін (рисунок 2.2). Максимальним перегоном – перегоном з максимальним сумарним часом руху – є перегін *в – г,*  який має час ходу поїзда в непарному напрямку  $t'_{x} = 19$  хв, а в парному  $t''_x = 18$  хв.

Розрахуємо знаачення періодів при різних схемах прокладки.

> $T_{\text{rep}}^1 = 19 + 18 + 2 \cdot 4 + 2 \cdot 1 = 47 \text{ xB};$  $T_{\text{rep}}^2 = 19 + 18 + 2 \cdot 1 + 2 \cdot 2 = 43 \text{ xB};$  $T_{\text{nep}}^{3,4} = 19 + 18 + 4 + 1 + 1 + 2 = 45$  xB.

Таким чином, при організації пропускання поїздів доцільно використовувати схему 2, тому що така схема має найменьший сумарний час.

У задачі коєфіцієнт непарності руху поїздів  $\beta_{\text{H}} = 0.8$ . Тому в переважному напрямі потрібно прокласти 5 поїздів, а в зворотному – 4. При такому співвідношенні потоків поїздів можливі схеми організації руху, що наведені на рисунку 2.7.

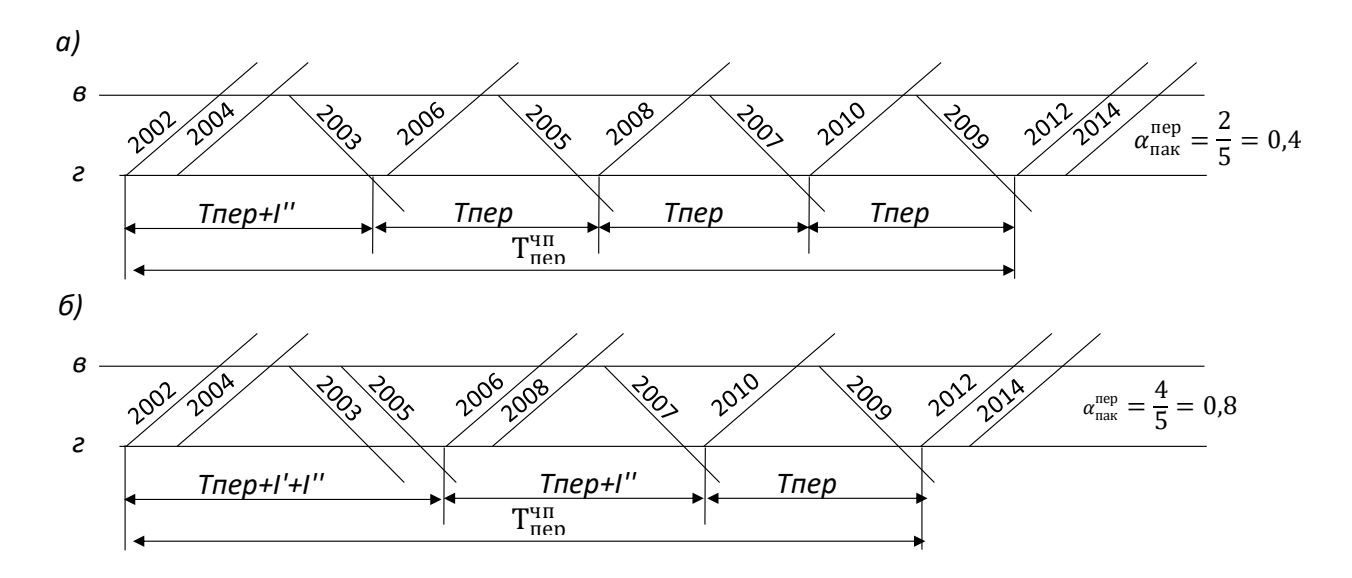

Рисунок 2.7− Фрагменти прокладання поїздів на обмежувальному перегоні

За першою схемою в непарному напрямі пропускають один пакет із двух поїздів, у зворотному – поїзда прямують поодноко (рисунок 2.7, *а*). У цьому випадку період непарного часковопакетного графіка:

$$
T_{\text{nep}}^{\text{4}} = T_{\text{nep}} + I'' + T_{\text{nep}} + T_{\text{nep}} + T_{\text{nep}} = 4 \cdot T_{\text{nep}} + I'', \quad (2.10)
$$

де Т<sub>пер</sub>– період парного непакетного графіка, хв.

$$
T_{\text{rep}}^{\text{q}} = 4 \cdot 43 + 8 = 180 \text{ xB}.
$$

Коєфіцієнт пакетності для переважного напрямка  $\alpha_{\rm max}^{\rm nep}$  для схеми, що розглядається, складає  $\alpha_{\rm max}^{\rm nep}=\frac{2}{5}$  $\frac{2}{5} = 0.4.$ 

Пропускну спроможність непарного частково-пакетного графіка (при кількості поїздів у пакеті 2) визначимо за формулою (2.8)

$$
N_{\text{rep}} = \frac{2 \cdot (1440 - 60) \cdot 0.91}{(2 - 0.4) \cdot 43 + 0.4 \cdot (8 + 8) - (1 - 0.8) \cdot 2 \cdot 8} = 34.88 \text{ map noïggis.}
$$

Тоді у зворотному напрямку

$$
N_{3B} = 0.8 \cdot 34.88 = 27.9 = 27
$$
 nap поїздів.

За другою схемою (рисунок 2.7, *б*) у непарному напрямку прямують два пакета із двух поїздів, у зворотному – один, інші прокладені поодиноко  $\alpha_{\rm max}^{\rm nep} = \frac{4}{5}$  $\frac{4}{5} = 0.8$ .

Тоді

$$
T_{\text{nep}}^{\text{4II}} = T_{\text{nep}} + I' + I'' + T_{\text{nep}} + I' + T_{\text{nep}} = 3T_{\text{nep}} + 2I' + I'';
$$
  

$$
T_{\text{nep}}^{\text{4II}} = 3 \cdot 43 + 2 \cdot 8 + 8 = 153 \text{ xB}.
$$

Пропускна спроможність дільниці відповідно складе: – у переважному напрямку

 $N_{\text{rep}} = \frac{2 \cdot (1440 - 60) \cdot 0.91}{(2 - 0.8) \cdot 43 + 0.8 \cdot (8 + 8) - (1.8)}$ ——<sup>2-(1440–60)•0,91</sup><br>
(2–0,8)∙43+0,8⋅(8+8)–(1–0,8)⋅2⋅8 = 43,01 пар поїздів;

– у зворотньому  $N_{3B} = 0.8 * 41.03 = 32.8 = 32$  пар поїздів.

Зрозуміло, що друга схема організації руху поїздів на дільниці *Н – К* забезпечує більш високу пропускну спроможність.

#### <span id="page-23-0"></span>**2.4 Розрахунок пропускної спроможності при відкритті блок-поста на перегоні**

**Задача 2.5.** *Визначити зміни пропускної спроможності одноколійної дільниці Н-К (рисунок 2.6), обладнаної напіватоблокуванням при улаштуванні на максимальному перегоні блок-посту. Час руху по перегонах заданий у вигляді таблиці 2.3. Коефіцієнт пакетності прийняти рівним*  $\alpha_{\text{max}} = 0.5$ .

|                               | $\mu$ ас руху, хв |                 |  |  |  |  |  |
|-------------------------------|-------------------|-----------------|--|--|--|--|--|
| Назва перегону                | непарний напрямок | парний напрямок |  |  |  |  |  |
| $H-a$                         |                   | 22              |  |  |  |  |  |
| $a - 6$                       | 22                | 30              |  |  |  |  |  |
| $\tilde{\sigma}$ - $\epsilon$ |                   | 38              |  |  |  |  |  |
| $6 - 2$                       | ' Q               |                 |  |  |  |  |  |
| $2-K$                         |                   |                 |  |  |  |  |  |

Таблиця 2.3 – Час руху по перегонах

*Інтервал неодночасного прибуття*  $\tau_{\text{HII}} = 4 \text{ XB}$ , *інтервал схрещення* <sup>с</sup> = 1 хв. *Інтервал попутного прямування* пп = 2 хв*,*  час на розгін  $t_p = 2$  хв, час на уповільнення  $t_y = 1$  хв. Cпіввідношення часу хода після улаштування посту  $t'_{x_1}: t'_{x_2} =$  $t''_{x_1}: t''_{x_2} = 1:2.$ 

**Розв'язання.** На одноколійних лініях з напівавтоматичним блокуванням або електрожезловою системою за наявності на перегоні колійних постів (рисунок 2.8) пропускна спроможність перегону в разі парного графіка визначається за формулою (2.6), а в разі непарного – за формулою (2.8) [3]. Мінімальний інтервал між поїздами попутного прямування можна визначити з умов

$$
I' = t'_x + \tau_{\text{nn}} \text{ i } I'' = t''_x + \tau_{\text{nn}} \tag{2.11}
$$

де  $t'_x$ ,  $t''_x$  – максимальний час руху поїзда між станціями або станцією і постом з урахуванням часу на розгін і уповільнення відповідно у парному і непарному напрямках, хв;

 $\tau_{\rm nn}$  – інтервал попутного прямування, хв.

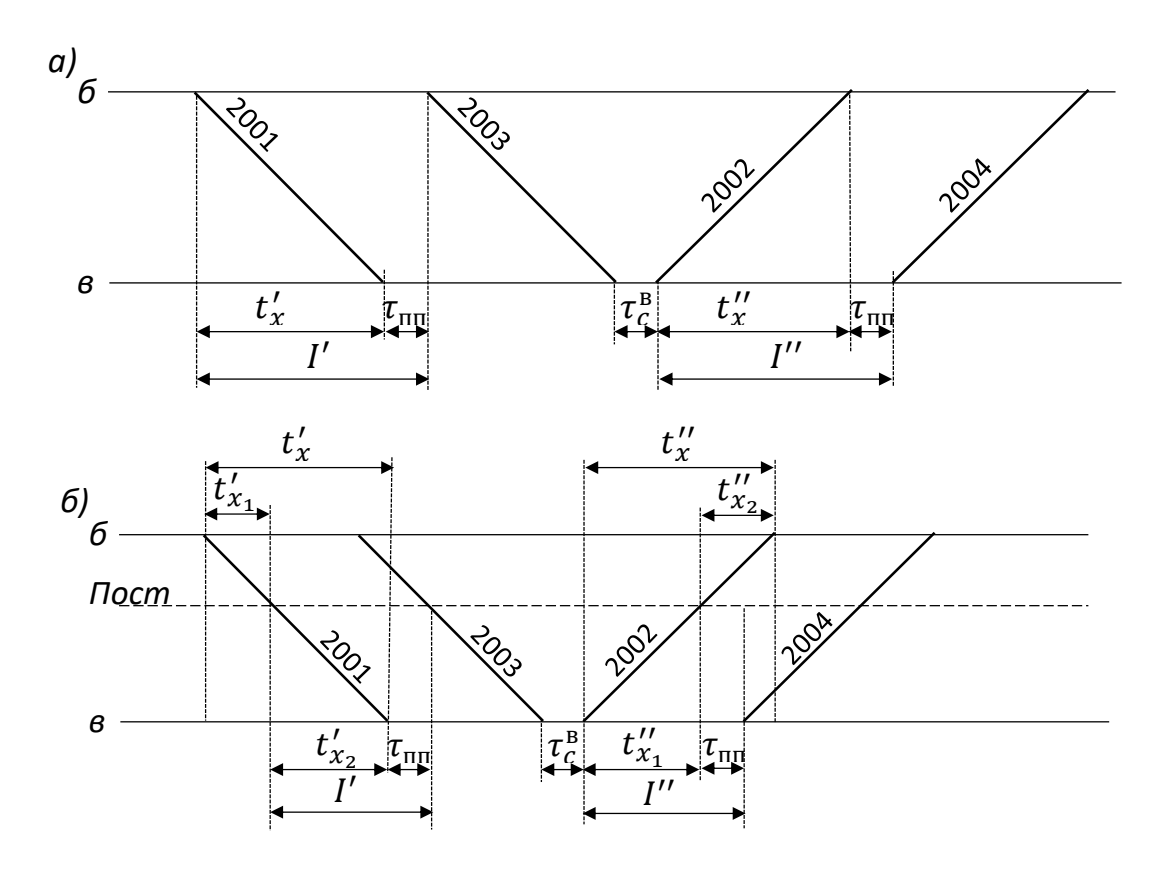

Рисунок 2.8 − Схема прокладання поїздів через обмежувальний перегін: а – до улаштування поста; б – після улаштування поста

Максимальним перегоном до улаштування поста був перегін *б* <sup>−</sup> *в* з сумарним часом ходу 36 + 38 = 74 хв. Після улаштування поста на перегоні *б* <sup>−</sup> *в* час ходу поділяється на *б – пост і пост – в*, тобто сумарний час на частині *б – пост* складає 36  $\frac{36}{3} + \frac{38}{3}$  $\frac{36}{3}$  = 12 + +12,6 = 24,6 хв, а на частині *пост – в* <sup>−</sup> 2∙36  $rac{136}{3} + \frac{2 \cdot 38}{3}$  $\frac{36}{3}$  = 24 + 25,3 =  $= 49.3$  x<sub>B</sub>.

Після розрахунку нових значень часів ходу максимальним перегоном необхідно перевірити, чи є дані частини максимальними. В даному випадку необхідно перевірити перегін *а – б.* Сумарно час ходу даним перегоном дорівнює 22 + 30 = 52 хв. Після ділення на частини перегін  $\delta$  − *в* дає час ходу  $t'_{x_1} + t''_{x_2}$  (для частини *б* − *пост*) та  $t''_{x_1} + t'_{x_2}$  (для чистини *пост* − *в*). За попередніми розрахунками  $\ddot{\theta}$  – *пост* має час 24,6 хв, а *пост* –  $\theta$ -49,3 хв, тобто більше за сумарний час на перегоні *а – б.*

Згідно з рисунком 2.8 інтервал між поїздами у пакеті становить:

− до улаштування блок – поста

 $I' = 36 + 2 = 38$  xB, a  $I'' = 38 + 2 = 40$ xB;

− після улаштування

 $I' = 24 + 2 = 26$  xB, a  $I'' = 25.3 + 2 = 27.3$  xB.

За найкращу схему прокладання поїздів через максимальний перегін обираємо пропускання поїздів з обмежувального перегону (рисунок 2.2, б). Період непакетного графіка складе:

− до улаштування блок-поста

$$
T_{\text{nep}}^2 = 36 + 38 + 2 \cdot 1 + 2 \cdot 2 = 80 \text{ xs};
$$

− після улаштування

$$
T_{\text{nep}}^2 = 24 + 25.3 + 2 \cdot 1 + 2 \cdot 2 = 55.3 \text{ xB},
$$

а пропускна спроможність для парного частково-пакетного графіка при відкритті блок-поста буде дорівнювати:

− до улаштування блок-поста

$$
N_{\text{HAB1}}^{\text{4}} = \frac{2 \cdot (1440 - 60) \cdot 0.95}{[2 - 0.5(2 - 1)] \cdot 80 + (2 - 1)(38 + 40) \cdot 0.5} = 16.49 \approx 16 \text{ nap noïsulis};
$$

− після улаштування

$$
N_{\text{HABB}_2}^{\text{VIT}} = \frac{2 \cdot (1440 - 60) \cdot 0.95}{[2 - 0.5(2 - 1)] \cdot 55.3 + (2 - 1)(26 + 27.3) \cdot 0.5} = 23.92 \approx 23 \text{ nap noïsajis.}
$$

Зростання пропускної спроможності можна визначити за формулою

$$
\Delta N_{\text{H}_{\text{AABB}}}^{\text{4II}} = N_{\text{H}_{\text{AABB}}2}^{\text{4II}} - N_{\text{H}_{\text{AABB}}1}^{\text{4II}},\tag{2.12}
$$
\n
$$
\Delta N_{\text{H}_{\text{AABB}}}^{\text{4II}} = 23 - 16 = 7 \text{ nap } \text{no\"iajis.}
$$

#### <span id="page-26-0"></span>**2.5 Розрахунок пропускної спроможності дільниці при організації беззупинкового схрещення**

**Задача 2.6**. *Визначити наявну пропускну спроможність на обмежувальному перегоні між роздільними пунктами a* − *б одноколійної дільниці з двоколійними вставками, що примикають до них. Для збільшення пропускної спроможності використовується беззупинкове схрещення поїздів за схемою руху, що наведена на рисунку 2.9. Час ходу поїздів одноколійною* частиною перегону у парному напрямку  $t'_\text{\tiny X}=15$  хв, в непарному  $t''_{\;\rm x} = 16$  хв. Інтервал беззупинкового схрещення т<sub>бс</sub> на роздільних *пунктах* «*a» i* «б» *є однаковим i складає*  $\tau_{6c} = 7$  *xв.* 

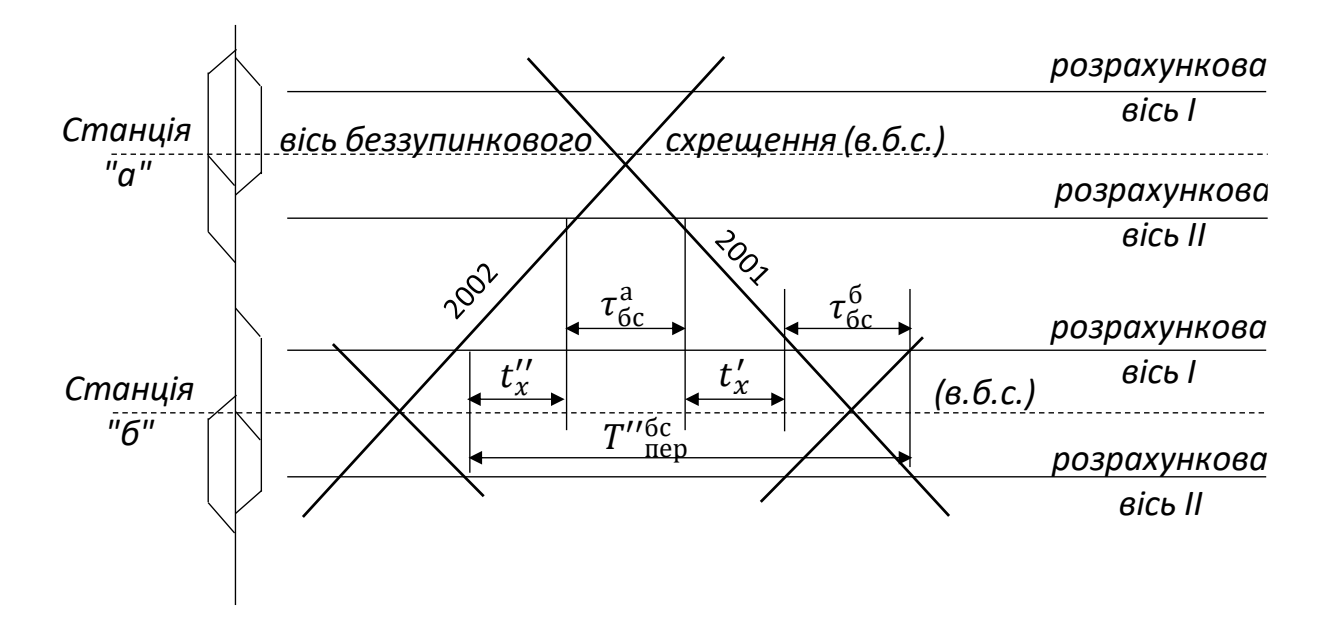

Рисунок 2.9 – Схема беззупинкового схрещення поїздів

**Розв'язання.** Пропускна спроможність перегону при організації беззупинкового схрещення на обох роздільних пунктах, що обмежують одноколійний перегін, або на двоколійних вставках розраховують за формулою [3]

$$
N_{\rm 6c} = \frac{(1440 - t_{\rm rexH}) \cdot \alpha_{\rm Haq}}{T_{\rm nep}^{\rm 6c}} = \frac{(1440 - t_{\rm rexH}) \cdot \alpha_{\rm Haq}}{t_x' + t_x''},\tag{2.13}
$$

де  $t'_x + t''_x$  – сума часу руху непарного і парного поїздів між осями беззупинкового схрещення, яка дорівнює сумі часів руху цих поїздів одноколійною частиною перегону та інтервалів беззупинкового схрещення по розрахункових осях І та ІІ, хв.

$$
t'_{x} + t''_{x} = t'_{\text{o,qH}} + t''_{\text{o,qH}} + \tau_{6c}^{a} + \tau_{6c}^{6}.
$$

Якщо при організації беззупинкового схрещення зменшується швидкість, то необхідно врахувати витрати часу на таке зменшення.

При заданих умовах

$$
T_{\text{nep}}^{6c} = 15 + 7 + 16 + 7 = 45 \text{ xB}.
$$

Відповідно до таблиці 2.1  $\alpha_{\text{H}a\mu} = 0.92$  та прийнятому значенні  $t_{\text{reyn}} = 60 \text{ XB}$  значення пропускної спроможності дорівнює

$$
N_{\text{6c}} = \frac{(1440 - 60) \cdot 0.92}{45} = 28.2 \approx 28 \text{ nap noïsaj.}
$$

#### <span id="page-27-0"></span>**2.6 Пропускна спроможність двоколійних дільниць з паралельним графіком руху поїздів**

**Задача 2.7.** *Визначити наявну пропускну спроможність двоколійної електрифікованої дільниці А-К при беззупинковому прямуванні дільницею з автоматичним блокуванням і дільниці А-К при прямуванні дільницею з напівавтоматичним блокуванням в різних експлуатаційних умовах. Середній інтервал між поїздами*   $y$  пакеті  $y$  парному напрямку  $I_0'' = 8$  хв,  $y$  непарному -  $I_0' = 9$  хв. *Схему дільниці наведено на рисунку 2.10. Інтервал попутного* 

*прямування на дільниці з напівавтоматичним блокуванням* − пп = 2 *хв. Тривалість технологічного «вікна» на двоколійних*  лініях згідно з [3]  $t_{\text{rexH}} = 120$  *хв. Час на розгін і уповільнення*  $t_p =$  $t_{\rm v} = 1$  *xe.* 

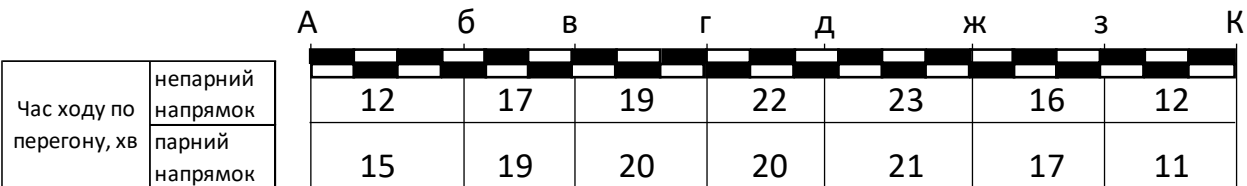

Рисунок 2.10 – Схема розрахункової дільниці *А-К*

**Розв'язання.** Наявна пропускна спроможність двоколійних дільниць визначається при беззупинковому прямуванні поїздів через роздільні пункти окремо за кожним напрямком:

− з автоматичним блокуванням (рисунок 2.11, а)

$$
N_{\rm AB} = \frac{(1440 - t_{\rm TeXH}) \cdot \alpha_{\rm Hdd}}{I_0},\tag{2.14}
$$

де  $I_0$  – розрахунковий інтервал між поїздами у пакеті, хв;

− з напівавтоматичним блокуванням (рисунок 2.11, б-д)

$$
N_{\rm AB} = \frac{(1440 - t_{\rm TeXH}) \cdot \alpha_{\rm HAJ}}{t_{\rm BaH} + \tau_{\rm HII}},\tag{2.15}
$$

де  $t_{\text{Bah}}$  – час ходу вантажного поїзда максимальним перегоном, хв;

 $\tau_{\text{nn}}$  – станційний інтервал попутного прямування поїздів, хв.

За умовами задачі максимальним перегоном є перегін *д*−*ж*.

При прямуванні поїзда з зупинкою до часу хода вантажного поїзда додають час на розгін та/або уповільнення.

Коефіцієнт, який враховує вплив відмов в роботі технічних пристроїв на наявну пропускну спроможність двоколійних ліній приймається відповідно до таблиці 2.1. Тоді

− схема а (непарний напрямок)

$$
N'_{AB} = \frac{(1440 - 120) \cdot 0.91}{9} = 133.5 \approx 133 \text{ noïa}
$$

− схема а (парний напрямок)

$$
N_{\text{AB}}^{\prime\prime} = \frac{(1440 - 120) \cdot 0.91}{8} = 150,1 \approx 150 \text{ noïs}
$$

− схема б (непарний напрямок)

$$
N'_{AB} = \frac{(1440 - 120) \cdot 0.91}{23 + 2} = 48,05 \approx 48 \text{ noïs}
$$

− схема б (парний напрямок)

$$
N_{\rm AB}^{\prime\prime}=\frac{(1440-120)\cdot 0.91}{21+2}=52,22\approx 52 \text{ noïs,}
$$

− схема в (непарний напрямок)

$$
N'_{AB} = \frac{(1440 - 120) \cdot 0.91}{23 + 2 + 1} = 46.2 \approx 46 \text{ noïs}
$$

− схема в (парний напрямок)

$$
N_{\text{AB}}^{\prime\prime} = \frac{(1440 - 120) \cdot 0.91}{21 + 2 + 1} = 50,05 \approx 50 \text{ noïs}
$$

− схема г (непарний напрямок)

$$
N'_{AB} = \frac{(1440 - 120) \cdot 0.91}{23 + 2 + 1} = 46.2 \approx 46 \text{ noïs}
$$

− схема г (парний напрямок)

$$
N_{\text{AB}}^{\prime\prime} = \frac{(1440 - 120) \cdot 0.91}{21 + 2 + 1} = 50,05 \approx 50 \text{ noïs}
$$

− схема д (непарний напрямок)

$$
N'_{AB} = \frac{(1440 - 120) \cdot 0.91}{23 + 2 + 1 + 1} = 44,48 \approx 44 \text{ noï3m.}
$$

− схема д (парний напрямок)

$$
N_{\rm AB}^{\prime\prime}=\frac{(1440-120)\cdot 0.91}{21+2+1+1}=48,05\approx 48 \text{ noïsaj.}
$$

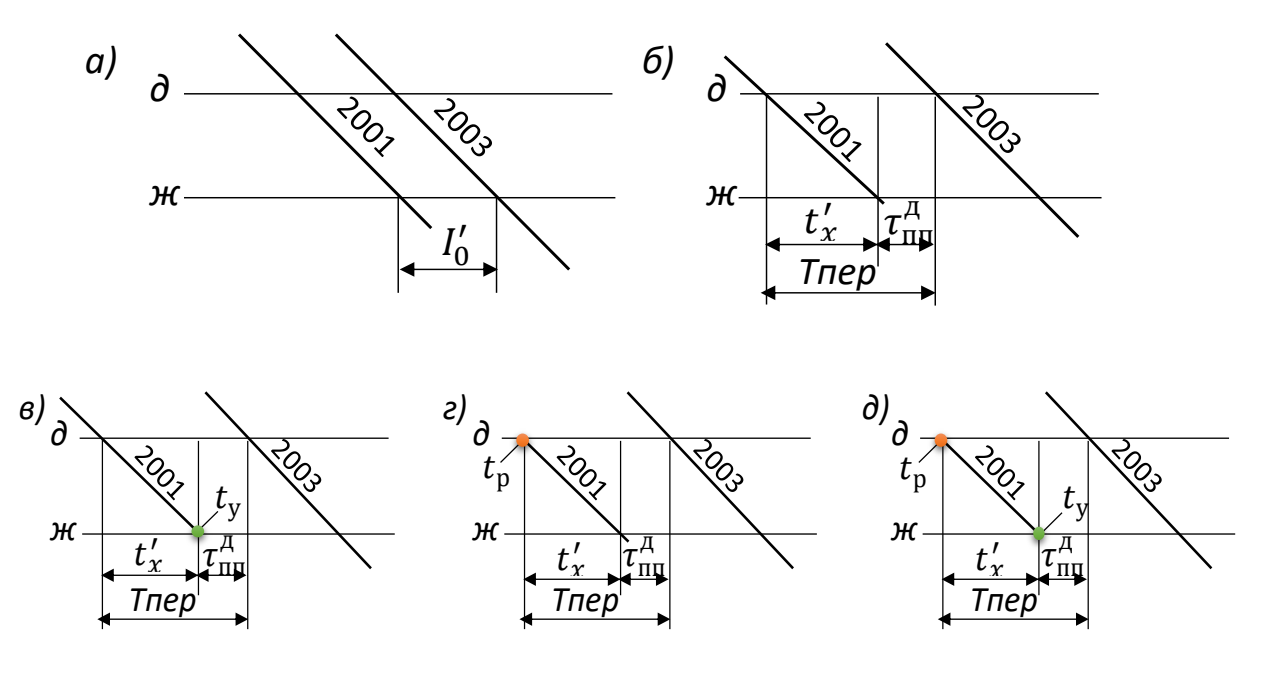

Рисунок 2.11 – Схеми пропускання поїздів через максимальний перегін на двоколійній дільниці:

а – з автоматичним блокуванням беззупинно; б – з напівавтоматичним блокуванням беззупинно; в – з напівавтоматичним блокуванням і зупинкою поїзда 2001 по станції «*ж*»; г – з напівавтоматичним блокуванням і зупинкою поїзда 2001 по станції «*д*»; д – з напівавтоматичним блокуванням і зупинкою поїзда 2001 по станціях «*д*» і «*ж*»

*Завдання для самостійної роботи 2.1. На одноколійній дільниці М – Н використовується парний частково-пакетний графік руху поїздів. Привести період парного частковопакетного графіку та визначити пропускну спроможність перегону "б–в" при різних коефіцієнтах пакетності (*пак = 0,75*,*  пак = 0,67*,* пак = 0,5*) при розрахунковій схемі пропускання поїздів через станції "б","в".* 

*Час руху по перегонах заданий на рисунку 2.12.*

|                             |                       | M |    |    |    | В  | H  |
|-----------------------------|-----------------------|---|----|----|----|----|----|
| Час ходу по<br>перегону, хв | непарний<br> напрямок |   | 15 | 18 | 19 | 14 |    |
|                             | парний<br>напрямок    |   |    | 16 | 18 | 14 | 13 |

Рисунок 2.12 – Час ходу по перегонах дільниці *М – Н*

*Інтервал схрещення* <sup>с</sup> = 2 *хв, інтервал неодночасного прибуття*  $\tau_{\text{HII}} = 5$  *хв, час на розгін та уповільнення*  $t_p = t_y = 1$  *хв,*  $k$ оефіцієнт надійності роботи технічних засобів  $\alpha_{\text{Ha}\bar{\text{n}}} = 0.94$ . *Тривалість технологічного вікна прийняти згідно нормативних даних.*

*Встановити, як збільшиться пропускна спроможність порівняно із звичайним графіком руху в обох випадках.*

#### <span id="page-31-0"></span>**3 ПРАКТИЧНА РОБОТА 3. ПРОПУСКНА СПРОМОЖ-НІСТЬ ЗАЛІЗНИЧНИХ ЛІНІЙ ПРИ НЕПАРАЛЕЛЬНИХ ГРАФІКАХ РУХУ**

#### <span id="page-31-1"></span>**3.1 Пропускна спроможність непаралельного графіка**

**Задача 3.1.** *Встановити пропускну спроможність непарної колії двоколійної дільниці з автоблокуванням при застосуванні непаралельного графіка руху, якщо розміри руху складають: вантажних* − *70 поїздів/добу; швидких пасажирських – 3 поїзди/добу; пасажирських – 5 поїздів/добу; приміських – 5 поїздів/добу; збірних – 2 поїзди/добу. Інтервал між поїздами у пакеті* <sup>0</sup> ′ = 8 *хв. Тривалість технологічного «вікна» становить*   $t_{\text{rexH}} = 120$  *хв. Час руху максимальним перегоном*  $t_{\text{x}}^{\text{BAH}} = 23$  *хв. Співвідношення чистого часу руху пасажирського та вантажного поїздів* ∆= 0,78*. Мінімальний інтервал між*  приміськими поїздами I<sub>np</sub> =9 хв. Кількість проміжних станцій, які обслуговуються збірним поїздом С<sub>зб</sub> =7, а співвідношення *швидкостей* ∆сер= 0,9*.*

**Розв'язання.** Розрахунок пропускної спроможності при непаралельному графіку полягає у розподілі за допомогою коефіцієнтів зняття наявної пропускної спроможності, що встановлена для паралельного графіка, між поїздами різних категорій (пасажирських, у тому числі приміських; вантажних, у тому числі збірних).

Максимально можлива кількість вантажних поїздів на дільницях при непаралельних графіках з переважним вантажним рухом визначається за формулою

$$
N_{\text{BaH}} = N_{\text{HaAB}} - \varepsilon_{\text{mac}}^{\text{UB}} N_{\text{nac}}^{\text{UB}} - \varepsilon_{\text{nac}} N_{\text{nac}} - \varepsilon_{\text{np}} N_{\text{np}} - \left(\varepsilon_{\text{BaH}}^{\text{np}} - 1\right) N_{\text{BaH}}^{\text{np}} - \left(\varepsilon_{\text{36}}^{\text{UB}} - 1\right) N_{\text{BAH}}^{\text{np}} \tag{3.1}
$$

де N<sub>наяв</sub> – наявна пропускна спроможність дільниці при паралельному графіку, поздів (пар поїздів);

 $\varepsilon_{\text{mac}}^{\text{HB}}, \varepsilon_{\text{raz}}^{\text{inp}}, \varepsilon_{\text{BAH}}^{\text{inp}}, \varepsilon_{\text{36}}$  – коефіцієнти зняття для швидких пасажирських, пасажирських, приміських, прискорених вантажних та збірних поїздів відповідно;

 $N_{\text{mac}}^{\text{HB}}, N_{\text{mac}}^{\text{IP}}, N_{\text{BaH}}^{\text{IP}}, N_{36}$  – кількість поїздів (пар поїздів) відповідної категорії.

Наявну пропускну спроможність для паралельного графіка визначаємо за формулою (2.14)

$$
N'_{AB} = \frac{(1440 - 120) \cdot 0.91}{8} = 150.1 \approx 150
$$
noïsq

Коефіцієнти зняття для всіх категорій поїздів розраховані як теоретичні максимальні значення на обмежувальному перегоні.

Коефіцієнт зняття для пасажирських поїздів, що мають швидкість 140÷200 км/год розраховується за формулою [3]

$$
\varepsilon_{\text{mac}}^{\text{IIB}} = \frac{t_{\text{x}}^{\text{BAH}}(1-\Delta)(0.8-0.005N_{\text{mac}})}{I_0} + 2,5 - 0,011N_{\text{mac}} - \Delta(0.85 - 0.011N_{\text{mac}}),
$$
\n(3.2)

де  $t_{\rm x}^{\rm {\tiny {\rm {\tiny B}}} an}$  – час ходу вантажного поїзда через обмежувальний перегін, хв;

∆ − співвідношення чистого часу руху пасажирського (прискореного) поїзда даної категорії, який має більшу швидкість, ніж вантажний, і часу руху вантажного поїзда на розрахунковій дільниці;

 $N_{\text{nac}}$  – загальна кількість пасажирських поїздів (кількість приміських поїздів враховують лише при розмірах руху менших за 60 вантажних поїздів/добу);

 $I_0$  – розрахунковий міжпоїзний інтервал на дільниці, хв.

$$
\varepsilon_{\text{mac}}^{\text{llB}} = \frac{23(1-0.78)(0.8-0.005\cdot8)}{8} + 2,5 - 0,011 \cdot 8 - 0,78(0.85 - 0,011 \cdot 8) = 2,298 \approx 2,3.
$$

Коефіцієнт зняття для пасажирських і прискорених вантажних поїздів, що мають швидкість руху до 140 км/год, розраховують за формулою [3]

$$
\varepsilon_{\text{mac}} = \frac{t_{\text{x}}^{\text{Bank}} (1 - \Delta)(0.8 - 0.005 N_{\text{mac}})}{I_0} + \frac{15}{N_{\text{mac}}} + 1. \tag{3.3}
$$

$$
\epsilon_{\text{mac}} = \frac{23(1-0.78)(0.8-0.005.8)}{8} + \frac{15}{8} + 1 = 2,39 \approx 2,4.
$$

Коефіцієнт зняття для приміських поїздів [3]

$$
\varepsilon_{\text{np}} = \frac{I_{\text{np}}}{I_0} + \frac{20}{N_{\text{np}}} \Big( 1, 2 - \frac{I_{\text{np}}}{I_0} \Big), \tag{3.4}
$$

де  $I_{\text{np}}$  – мінімальний інтервал між приміськими поїздами в разі паралельного графіка з урахуванням стоянок на пунктах зупинок, хв.

$$
\varepsilon_{\text{np}} = \frac{9}{8} + \frac{20}{5} \left( 1, 2 - \frac{9}{8} \right) = 1,425.
$$

Коефіцієнт зняття для збірних поїздів на двоколійних електрифікованих лініях з автоблокуванням визначається за формулою

$$
\varepsilon_{36} = (C_{36} + 1)[1 - 0.02N_{\text{mac}}(2 - \Delta_{\text{cep}})],\tag{3.5}
$$

де  $C_{36}$  – кількість проміжних станцій, які обслуговуються збірним поїздом;

∆сер – середнє значення відношення чистого часу ходу через дільницю, виважене для пасажирських, включаючи приміські и прискорені, до часу руху вантажного поїзда.

$$
\varepsilon_{36} = (7+1)[1-0.02 \cdot 13(2-0.9)] = 7.79.
$$

Таким чином, теоретично можлива кількість вантажних поїздів, що може бути пропущена через максимальний перегін дорівнює

$$
N_{\text{BAH}} = 150 - 2.3 \cdot 3 - 2.4 \cdot 5 - 1.425 \cdot 5 - (7.79 - 1) \cdot 2 = 110,395 \approx 110 \text{ noïs}
$$

#### <span id="page-34-0"></span>**3.2 Вибір типу графіка**

**Задача 3.2.** *Одноколійна дільниця М – Н обладнана автоблокуванням. Період парного непакетного графіка на обмежувальному перегоні* пер = 48 хв. *Необхідно прокласти на графіку руху для цієї дільниці 22 пари вантажних поїздів, одну – прискорених вантажних, дві – збірних і шість – пасажирських. Коефіцієнт зняття відповідно*  $\varepsilon_{\text{n} \text{p} \text{p} \text{c}} = 1.1$ *;*  $\varepsilon_{36} = 1.8$ *;*  $\varepsilon_{\text{n} \text{a} \text{c}} = 1.1$ *. Тривалість технологічного «вікна»* техн = 60 хв. *Коефіцієнт на-* $\partial i \ddot{u}$ ності  $\alpha_{\text{Ha}\pi} = 0.94$ . Інтервал між поїздами у пакеті  $I_0 = 10$  хв. *Обрати тип графіка руху.*

**Розв'язання.** Перш за все треба перевірити, чи можливо для заданих умов скласти непакетний графік. Наявну пропускну спроможність для паралельного графіка розраховуємо за формулою (2.1).

$$
N_{\text{HABB}} = \frac{(1440 - 60) \cdot 0.94}{48} = 27,025 \approx 27 \text{ nap noïsaj.}
$$

Тоді потрібну пропускну спроможність розраховуємо з урахуванням формули 3.1

$$
N_{\text{norm}} = N_{\text{ван}} + \varepsilon_{\text{npuc}} N_{\text{npuc}} + \varepsilon_{36} N_{36} + \varepsilon_{\text{mac}} N_{\text{mac}} \tag{3.6}
$$

де  $N_{\text{BAH}}$ ,  $N_{\text{npuc}}$ ,  $N_{36}$ ,  $N_{\text{nac}}$  розміри руху відповідно вантажних, прискорених вантажних, збірних і пасажирських поїздів;

 $\varepsilon_{\text{npuc}}, \varepsilon_{36}, \varepsilon_{\text{nac}}$  – коефіцієнти зняття відповідно прискореними вантажними, збірними і пасажирськими поїздами вантажних.

$$
N_{\text{norm}}
$$
 = 22 + 1,1 · 1 + 1,8 · 2 + 1,1 · 6 = 33,3 ≈ 34  $\text{mapn}$  noïздis.

Примітка. Потрібна пропускна спроможність округлюється завжди в більший бік.

При співставленні наявної і потрібної пропускної спроможності бачимо, що непакетний графік не забезпечує пропуск заданих розмірів руху. Тобто необхідно прийняти частково-пакетний графік, попередньо визначив коефіцієнти пакетності.

Пропускна спроможність при частково-пакетному графіку розраховується за формулою (2.6). Якщо у формулі (2.6) значення пропускної спроможності частково-пакетного графіка замінити на значення потрібної пропускної спроможності і прийняти кількість поїздів у пакеті  $k = 2$ , то можна визначити коефіцієнт пакетності

$$
\alpha_{\text{max}} = \frac{2T_{\text{rep}}N_{\text{norm}} - 2(1440 - t_{\text{text}})\alpha_{\text{haq}}}{N_{\text{norm}}[T_{\text{rep}} - 2I_0]}
$$
(3.7)  

$$
\alpha_{\text{max}} = \frac{2 \cdot 48 \cdot 34 - 2(1440 - 60)0.94}{24[49 - 2 \cdot 10]} = 0.7.
$$

Таким чином для пропускання заданих розмірів руху дільницею М – Н слід застосовувати частково-пакетний графік з коефіцієнтом пакетності 
$$
\alpha_{\text{max}} = 2/3
$$
.

34[48 − 2 ∙ 10]

*Завдання для самостійної роботи 3.1 Визначити коефіцієнт зняття у непарному напрямку двоколійного перегону, обладнаного напівавтоматичним блокуванням, при пачковому графіку вантажних поїздів та розрізненому розташуванні пасажирських. Час ходу вантажних поїздів*  ′ ван = 20 хв*, а пасажирських*  ′ ван = 13 хв*. Інтервал попутного прямування*   $\tau_{\text{nn}} = 3$  хв. *Коефіцієнт додаткового зняття*  $\varepsilon_{\text{non}} = 0.3$ .

*Завдання для самостійної роботи 3.2. Визначити коефіцієнт зняття для пасажирських поїздів на двоколійній дільниці, що обладнана автоблокуванням. Час ходу вантажного*  поїзда обмежувальним перегоном  $t'_x{}^{\text{bar}} = 25 \text{ xB}.$  Кількість *вантажних, пасажирських, приміських та прискорених поїздів*  пас = 30*. Інтервал в пакеті між вантажними поїздами*  <sup>0</sup> = 8 *хв. Співвідношення середньої ходової швидкості*  вантажного поїзда до пасажирського ∆= <del><sup>V</sup>ван</del>  $V_{\text{mac}}$  $= 0.7.$
# **4 ПРАКТИЧНА РОБОТА 4. СПОСОБИ ЗБІЛЬШЕННЯ ПРОПУСКНОЇ СПРОМОЖНОСТІ ЗАЛІЗНИЧНИХ ЛІНІЙ**

## **4.1 Збільшення ходових швидкостей руху**

**Задача 4.1.** *Одноколійна дільниця М* <sup>−</sup> *Н обладнана напівавтоматичним блокуванням. Її обслуговують тепловози ТЕ3. Середня ходова швидкість руху на обмежувальному перегоні довжиною 15 км становить 32 км/год в парному і 42 км/год в непарному напрямку. Станційний інтервал схрещення*  2 *хв, час на розгін поїзда при тепловозній тязі*  $t_p = 2 x$ в, а при *електровозній* − <sup>р</sup> = 1 *хв. Встановити, як збільшиться пропускна спроможність при переведенні дільниці на електричну тягу і обслуговуванні поїздів електровозами ВЛ 11. Середня ходова швидкість на обмежувальному перегоні при електрифікації лінії 50 км/год в парному і 62 км/год в непарному*  напрямку. *Тривалість технологічного вікна*  $t_{\text{revu}} = 60$  *хв. Коефіцієнт надійності приймається відповідно до таблиці 2.1.*

**Розв'язання.** Пропускну спроможність на максимальному перегоні дільниці М − Н (рисунок 2.2, схема б) можна розрахувати за формулою

$$
n = \frac{(1440 - t_{\text{texH}})\alpha_{\text{H}}}{t_1 + t_2 + 2\tau_c + 2t_p} = \frac{(1440 - t_{\text{texH}})\alpha_{\text{H}}}{l\left(\frac{1}{V_1} + \frac{1}{V_2}\right)60 + 2\tau_c + 2t_p}.
$$
(4.1)

При обслуговуванні дільниці тепловозами ТЕ3

$$
n = \frac{(1440 - 60) \cdot 0.94}{15\left(\frac{1}{42} + \frac{1}{32}\right)60 + 2 \cdot 2 + 2 \cdot 2} = 22.5 \approx 22 \text{ napu noïsqis.}
$$

При електрифікації дільниці і обслуговуванні поїздів електровозами ВЛ 11

$$
n = \frac{(1440 - 60) \cdot 0.94}{15\left(\frac{1}{62} + \frac{1}{50}\right)60 + 2 \cdot 2 + 2 \cdot 1} = 33.67 \approx 33 \text{ napu noïgqib.}
$$

Збільшення пропускної спроможності становить

$$
\Delta = 33 - 22 = 11 \text{ nap noïsajis,}
$$
  
afo  $\Delta' = \left(\frac{33 - 22}{22}\right) \cdot 100 = 50 \%$ .

# **4.2 Проєктування (відкриття) додаткових роздільних пунктів**

**Задача 4.2.** *Одноколійна дільниця М*−*Н обладнана напівавтоматичним блокуванням (рисунок 4.1). Час ходу поїздів по перегонах наведено у хвилинах.*

*Станційні інтервали для всіх роздільних пунктів однакові (умовно):*  $\tau_{\text{HI}} = 4 \text{ x}$ в та  $\tau_c = 2 \text{ x}$ в. Час на розгін  $t_p = 2 \text{ x}$ в і на *уповільнення*  $t_v = 1$  *хв. Тривалість технологічного вікна*  $t_{\text{rexH}} = 60$  *хв. Коефіцієнт надійності*  $\alpha_{\text{H}} = 0.94$ .<br>*На скільки збільшиться пропускна* 

*На скільки збільшиться пропускна спроможність обмежувального перегону в*−*г, якщо на ньому побудувати роз'їзд? Умови профілю і плану дають змогу розташувати роз'їзд таким чином, що на нових перегонах час ходу ідентичний.*

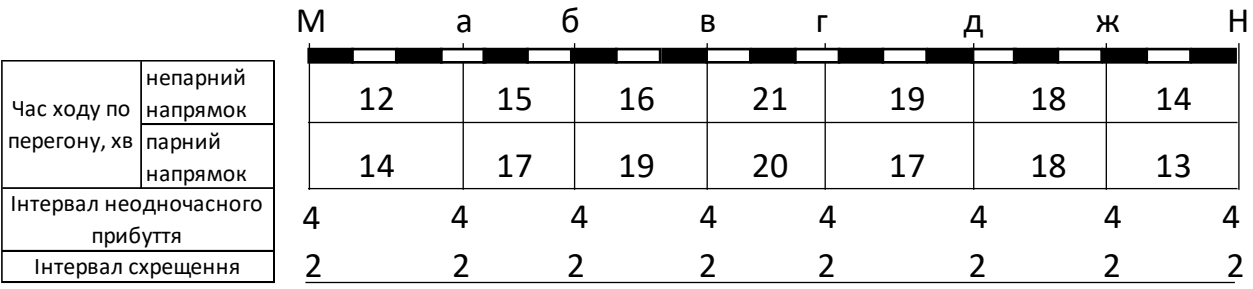

Рисунок 4.1 – Схема дільниці *М*−*Н*

**Розв'язання.** Пропускна спроможність перегону *в*−*г* відповідно до рисунка 2.2, схеми б складе

$$
n = \frac{(1440 - 60) \cdot 0.94}{21 + 20 + 2 \cdot 2 + 2 \cdot 2} = 26.47 \approx 26
$$
nap noïsqis.

Схема розташування роз'їзду на перегоні *в*−*г* наведено на рисунку 4.2.

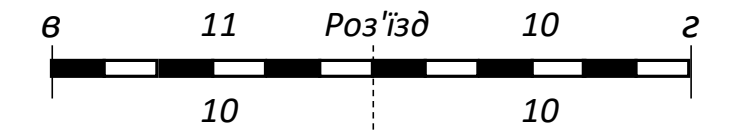

Рисунок 4.2 – Схема побудови роз'їзду на перегоні *в*−*г*

Схема пропускання поїздів при улаштуванні роз'їзду на перегоні *в*−*г* наведено на рисунку 4.3.

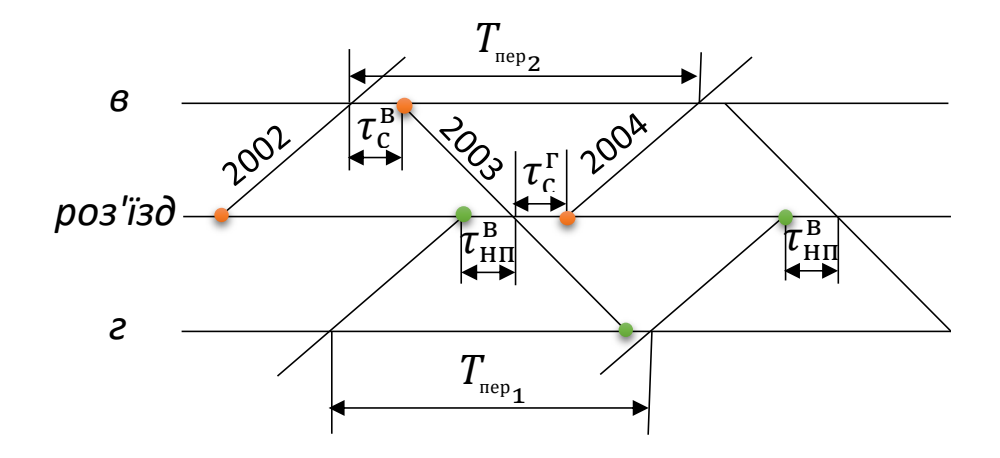

Рисунок 4.3 – Схема пропускання поїздів при улаштуванні роз'їзду на перегоні *в*−*г*

При побудові роз'їзду пропускна спроможність для перегону *в* − *роз'їзд* (рисунок 4.3) складе

$$
n = \frac{(1440 - 60) \cdot 0.94}{T_1} = \frac{(1440 - 60) \cdot 0.94}{11 + 10 + 2 \cdot 2 + 2 \cdot 2} = 44.7 \approx 44 \text{ nap noïsqis};
$$

і для перегону *роз'їзд – г*

$$
n = \frac{(1440 - 60) \cdot 0.94}{T_2} = \frac{(1440 - 60) \cdot 0.94}{10 + 10 + 2 \cdot 4 + 2 \cdot 1} = 43,24
$$
  
≈ 43 napu noïsqis;

Таким чином, пропускна спроможність перегону *М*−*Н*  збільшилась на  $\Delta = 43 - 26 = 17$  пар поїздів, або  $\Delta' = \frac{43 - 26}{36}$  $\frac{1}{26}$  · 100 = 65 %.

**Задача 4.4.** *Для умов задачі 4.1 встановити, на скільки збільшиться пропускна спроможність дільниці М*−*Н в цілому, якщо побудувати роз'їзд на перегоні в*−*г.*

**Розв'язання.** Після введення в експлуатацію роз'їзду на перегоні *в*−*г,* обмежуючими пропускну спроможність дільниці стануть перегони *г*−*д* і *д*−*ж,* час ходу пари поїздів кожним з яких 36 хв. Пропускна спроможність при схемі пропускання поїздів цими перегонами (рисунок4.4):

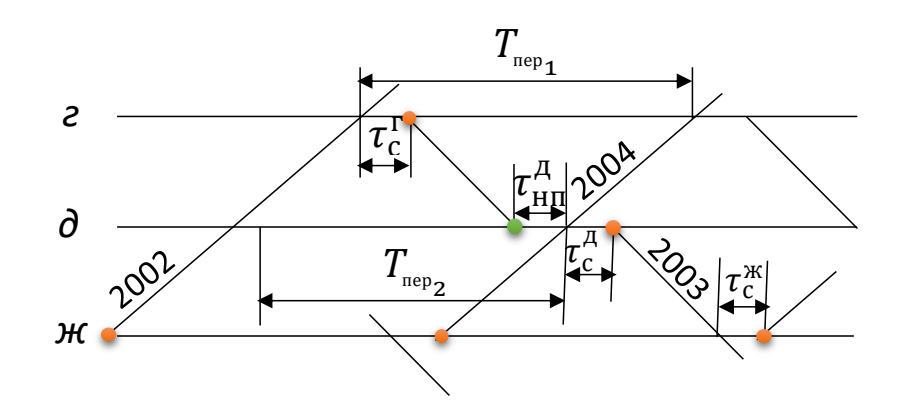

Рисунок 4.4 – Схема пропускання через суміжні максимальні перегони

для перегону *г*−*д*  $n = \frac{(1440 - 60) \cdot 0.94}{T}$  $T_1$  $=\frac{(1440-60)·0,94}{10! \cdot 17! \cdot 2! \cdot 4! \cdot 3!}$  $\frac{(1440-80)\cdot 0.94}{19+17+2+4+2+1} = 28,82 \approx 28$  пар поїздів;

для перегону *д*−*ж*

$$
n = \frac{(1440 - 60) \cdot 0.94}{T_2} = \frac{(1440 - 60) \cdot 0.94}{18 + 18 + 2 + 2 + 2 + 2} = 29,48 \approx 29
$$
nap noïsq

Таким чином, при побудові роз'їзду на перегоні *в*−*г* пропускна спроможність дільниці *М* <sup>−</sup> *Н* збільшиться до 28 пар поїздів, тобто на ∆= 28 − 26 = 2 пари поїздів, або  $\Delta' = \frac{2}{34}$  $\frac{2}{26}$  · 100 = 7,69 %.

**Задача 4.5.** *Визначити мінімальну довжину і граничне значення пропускної спроможності одноколійного перегону (при цій довжині) обладнаного напівавтоматичним блокуванням. Перегін розташований на суцільному керівному ухилі*  $i_n = 9\%$ . *Швидкість руху поїздів спуском у непарному напрямку*   $V_x^{\text{cn}} = 90 \text{ km/ro}$ д *і на підйом у парному напрямку*  $V_x^{\pi} = 25 \text{ km/rod}$ . Довжина гальмівного шляху при прямуванні *спуском 1000 м і на підйом* – 100 м. Довжина поїзда  $l_n = 800$  м. *Відстань від вхідного сигналу до вхідного граничного стовпчика*  колії приймання  $l_{\text{bx}} = 100$  м. Мінімальна корисна довжина приймально-відправних колій на роз'їздах  $l_{\text{max}} = 850$  м. Час на *розгін при відправленні (після стоянки) поїзда на перегін в*  непарному напрямку  $t'_p = 1$  хв i в парному  $- t''_p = 2$  хв. Час на *подачу блок-сигналу відправлення і повідомлення сусідньої станції про відправлення поїзда t*<sub>віл</sub> = 0,1 *хв. Час на відкриття* вхідного светофору  $t_{\text{cnr}} = 0.15$  *хв і на його сприйняття машиністом* − спр = 0,05 *хв. Станційні інтервали схрещення в*  бік цього перегону на обох станціях однакові і рівні  $t_c = 2$  хв. *Технологічне вікно* техн = 60 *хв. Коефіцієнт надійності*   $\alpha_{\rm H} = 0.94$ .

**Розв'язання.** Мінімальну довжину перегону визначають виходячи з фактичної можливості організувати рух поїздів при повному забезпеченні безпеки. На кожній зі станцій, що обмежують перегін, виконують певні операції: на станції відправлення – запит на сусідню станцію про дозвіл відправлення поїзда, потім його відправлення, повідомлення сусідньої станції про відправлення; на станції прибуття - дозвіл на відправлення поїзда, приготування до приймання поїзда, відкриття вхідного світлофору.

Операцію «приготування до приймання поїзда» (приготування маршруту) можна виконувати на станції прибуття паралельно з операцією «відправлення» (перевірка черговим по станції відправлення поїзда, повернення чергового по станції в приміщення після того, як проводив поїзд, подача блок-сигналу відправлення) на початковій станції. У момент відкриття вхідного сигналу поїзд має перебувати перед ним на відстані не ближче гальмівного шляху з урахуванням додаткової відстані на сприйняття сигналу машиністом. На рисунку 4.5 показано

мінімальну довжину перегону і розташування поїзда, що рухається ним, в різні моменти часу. Положення *І* – поїзд проходить всім составом вихідний сигнал, після чого подається блок-сигнал відправлення; положення *II –* поїзд знаходиться в момент закінчення подавання блок-сигналу відправлення і *III –* в момент відкриття вхідного сигналу на станції прибуття, перед яким поїзд знаходиться на відстані гальмівного шляху.

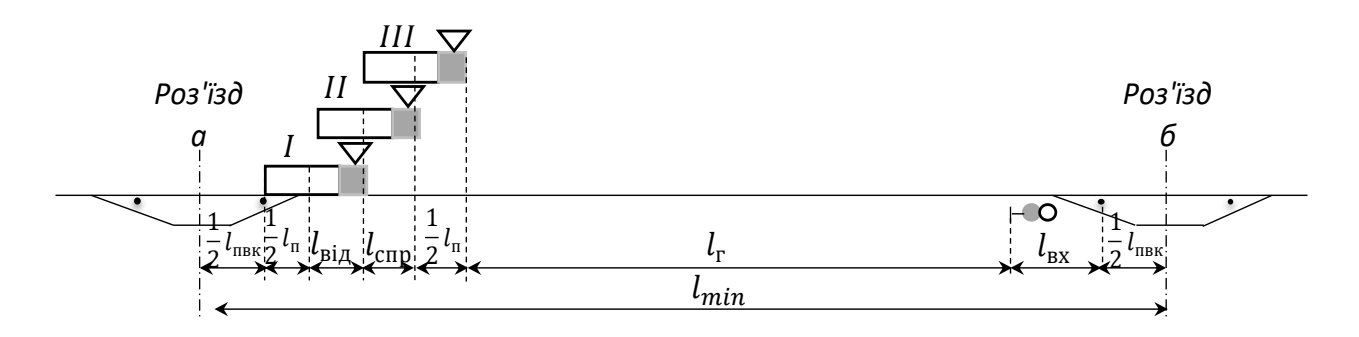

Рисунок 4.5 – Мінімальна довжина перегону між роз'їздами

Найменша довжина перегону

$$
l_{min} = l_{\text{big}} + l_{\text{cur}} + l_{\text{r}} + l_{\text{B}} + l_{\text{ax}} + l_{\text{H}} + l_{\text{nBE}}, \tag{4.2}
$$

де  $l_{\rm{bi}p}$ ,  $l_{\rm{B}}$ ,  $l_{\rm{curr}}$  – відстані, що проходить поїзд за час виконання операцій відповідно подавання блок-сигналу відправлення (на станції відправлення), відкриття вхідного сигналу (на станції прибуття) та сприйняття сигналу машиністом;

 $l_{\rm r}$  – довжина гальмівного шляху,  $l_{\rm r} = 1000$  м;

 $l_{\rm n}$  – довжина поїзда, м;

 $l_{\text{mBE}}$  – довжина приймально-відправних колій, м.

Для умов проходження поїзда через першу станцію без зупинки ця відстань має визначатися виходячи з ходової швидкості руху. Тоді

$$
l_{min} = \frac{t_{\text{Big}} + t_{\text{cur}} + t_{\text{B}}}{60} V_x + \frac{l_{\text{r}} + l_{\text{B}x} + l_{\text{r}} + l_{\text{r}}}{1000}.
$$
 (4.3)

При русі поїзда спуском у непарному напрямку

$$
l_{min} = \frac{0.1 + 0.15 + 0.05}{60} 90 + \frac{1000 + 100 + 800 + 850}{1000} \approx 3.2
$$
 KM.

Чистий час руху у непарному напрямку

$$
t'_x = \frac{3.2}{90} \cdot 60 = 2.1 \text{ XB}
$$

та у парному напрямку

$$
t''_x = \frac{3.2}{25} \cdot 60 = 7{,}68 \approx 7{,}7 \text{ }\text{xB.}
$$

Період графіку за умови відправлення поїздів на цей перегін після зупинки (рисунок 2.2, схема б)

 $T = t'_x + t''_x + 2\tau_c + t'_p + t''_p = 2.1 + 7.7 + 2 \cdot 2 + 2 + 1 = 16.8$  xB,

а пропускна спроможність

$$
n = \frac{(1440 - 60) \cdot 0.94}{16.8} = 77.2 \approx 77
$$
nap noïsqis.

**Задача 4.6.** *Двоколійна дільниця М* <sup>−</sup> *Н обладнана напівавтоматичним блокуванням. Часи ходу поїздів по перегонах наведено на рисунку 4.6.*

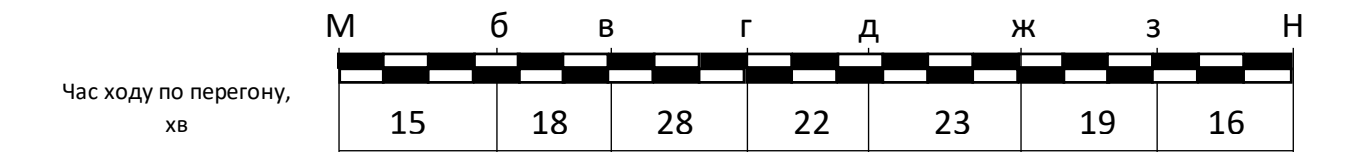

Рисунок 4.6 – Часи ходу по перегонах дільниці *М – Н*

Станційний інтервал попутного прямування  $\tau_{\text{min}} = 4$  хв. *Визначити, на скільки збільшиться пропускна спроможність обмежуючого перегону в*−*г і дільниці в цілому, якщо на перегоні в*−*г побудувати блокпост, який утворює два нових ідентичних*  *перегону в*−*блокпост і блокпост*−*г. Технологічне вікно*   $t_{\text{rest}} = 120$  *хв. Коефіцієнт надійності*  $\alpha_{\text{H}} = 0.92$ .

**Розв'язання.** Пропускна спроможність перегону *в*−*г* (формула 2.15)

$$
n = \frac{(1440 - 120) \cdot 0.92}{28 + 4} = 37.92 \approx 37 \text{ noïs}
$$

Після влаштування блок-поста пропускна спроможність кожного з двох новостворених перегонів *в*−*блокпост* і *блокпост*−*г* буде дорівнювати

$$
n = \frac{(1440 - 120) \cdot 0.92}{14 + 4} = 67,46 \approx 67
$$
 noïsq

Пропускна спроможність перегону М − Н збільшилася на

$$
\Delta = 67 - 37 = 30 \text{ noïs } \text{qib},
$$
  
aбо на  $\Delta' = \frac{67 - 37}{37} \cdot 100 = 81\%.$ 

Після будівництва поста на перегоні *в* − *г* пропускна спроможність дільниці в цілому буде визначатися вже пропускною спроможністю перегону *д* <sup>−</sup> *ж*, що стає максимальним, і пропускна спроможність по перегону *д* <sup>−</sup> *ж*  складе

$$
n = \frac{(1440 - 120) \cdot 0.92}{23 + 4} = 44.97 \approx 44 \text{ noïзди.}
$$

Збільшення пропускної спроможності дільниці після відкриття блок-поста на перегоні *в* <sup>−</sup> *г* становить

$$
\Delta = 44 - 37 = 7 \text{ noïsqib,}
$$
  
aбо на  $\Delta' = \frac{44 - 37}{37} \cdot 100 = 18.9 \%$ .

**Задача 4.7.** *Для двоколійної лінії, обладнаної напівавтоматичним блокуванням, встановити мінімальну довжину міжпостового перегону (між двома постами) і* 

*граничне значення, до якого можна збільшити її пропускну спроможність. Довжина поїздів, що обертаються на цій лінії*  <sup>п</sup> = 1000 *м, довжина гальмівного шляху (включно додаткову відстань на сприйняття сигналу) під час прямування поїздів*   $\emph{cnуском }$  l<sup>cπ</sup> = 1000 м, а при прямуванні на підйом −l<sup>cπ</sup> = 150 м. *Поїзди обслуговуються тепловозами 2ТЕ116, розрахункова швидкість яких на керівному підйомі* кер = 20 *км/год.*

*Середня швидкість при русі спуском*  $V_{\text{cm}} = 80$  *км/год. Час на подавання блокувального сигналу «Відправлення» у блок-апараті і повідомлення сусіднього роздільного пункту* від = 0,1*хв, час на відкриття прохідного сигналу*  $t_{\text{curr}} = 0.15$  *хв. Тривалість технологічного* «вікна»  $t_{\text{rext}} = 120$  хв. Коефіцієнт надійності  $\alpha_{\rm H} = 0.92$ .

**Розв'язання.** Мінімальна довжина міжпостового перегону визначається виходячи із забезпечення безпеки руху поїздів і виключення зниження швидкості або зупинок поїздів перед прохідними сигналами. Цим вимогам задовольняє довжина перегону, наведена на рисунку 4.7. Після звільнення ізолюючого стику (положення *І* на рисунку 4.7) черговий по блокпосту 1 дає по блок-апарату колійне відправлення і повідомляє сусідній блокпост про відправлення поїзда. За цей час  $t_{\text{Big}}$  поїзд проходить відстань  $l_{\text{Big}}$  і займає положення *II*. Отримавши повідомлення, черговий по блокпосту 2 відкриває прохідний світлофор, на що витрачається  $t_{\text{curr}}$ . У момент відкриття сигналу поїзд займає положення *ІІІ*, при цьому знаходиться на відстані гальмівного шляху від нього.

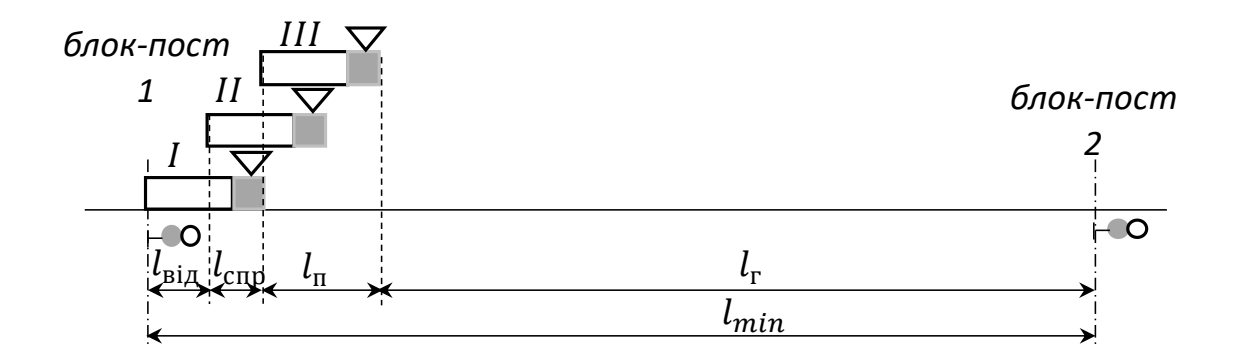

Рисунок 4.7 − Мінімальна довжина міжпостового перегону

Мінімальну довжину міжпостового перегону можна розрахувати

$$
l_{min} = l_{\text{Big}} + l_{\text{I}} + l_{\text{cmp}} + l_{\text{r}} = \frac{t_{\text{Big}} + t_{\text{curr}}}{60} V_x + \frac{l_{\text{I}} + l_{\text{r}}}{1000}.
$$
 (4.4)

У разі спорудження тільки двосторонніх блок-постів, що обслуговують рух по обох коліях, мінімальна довжина перегону має визначатися для умов проходження поїздів спуском. Тоді

$$
l_{min} = \frac{0.1 + 0.15}{60} 80 + \frac{1000 + 1000}{1000} = 2.33
$$
 km.

Інтервал між поїздами в пакеті при проходженні поїздів від блок-поста до блок-посту визначиться виходячи з розрахункової відстані між попутними поїздами (рисунок 4.8).

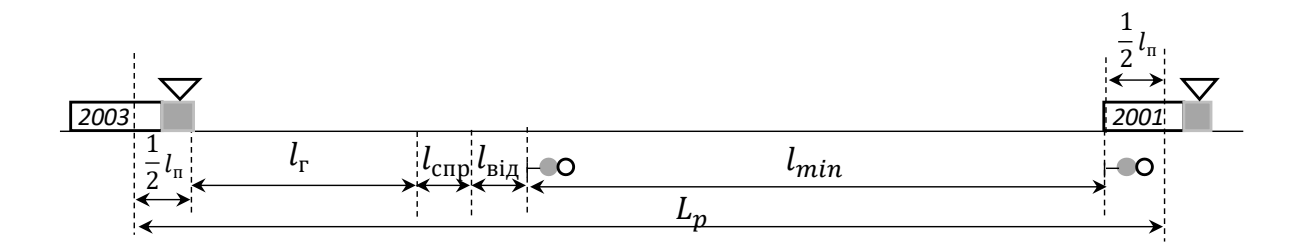

Рисунок 4.8 − Розрахункова відстань між попутними поїздами

Після звільнення поїздом 2001 ізолюючого стику за прохідним світлофором блок-поста 2, подавання колійного прибуття для цього поїзда і відкриття прохідного світлофора на блок-посту 1 поїзд 2003 має знаходитися попереду на відстані не менше гальмівного шляху.

Розрахункова відстань (рисунок 4.8)

$$
l_p = 2(l_{\rm n} + l_{\rm r} + l_{\rm sig} + l_{\rm cnp}) = 2l_{\rm min},\tag{4.5}
$$

а інтервал в пакеті виходячи з руху поїзда на підйом з розрахунковою швидкістю складе

$$
I_{min} = \frac{2I_{min}}{V_x} 60 = \frac{2.2.33}{20} 60 = 13.98
$$
XB.

При будівництві односторонніх блок-постів, які обслуговують рух тільки по даній колії, мінімальна довжина перегону під час прямування поїзда на підйом має розраховуватися для умов такого руху

$$
l'_{min} = \frac{t_{\text{big}} + t_{\text{cur}}}{60} V_p + \frac{l_{\text{n}} + l_{\text{r}}}{1000}.
$$
 (4.6)

де  $V_p$  – розрахункова швидкість при прямуванні поїзда на підйом, км/год.

$$
l'_{min} = \frac{0.1 + 0.15}{60} \cdot 20 + \frac{1000 + 1000}{1000} = 2.08 \text{ km},
$$

а інтервал між поїздами в пакеті

$$
I'_{min} = \frac{2.2,08}{20} 60 = 12,48 \text{ xB}.
$$

Таким чином, пропускна спроможність двоколійної дільниці, обладнаної напівавтоматичним блокуванням, може бути збільшена в кожному напрямку при влаштуванні двосторонніх блок-постів до розмірів

$$
n = \frac{(1440 - 120) \cdot 0.92}{14} = 86.74 \approx 86
$$
 noïsq

а при влаштуванні односторонніх постів

$$
n = \frac{(1440 - 120) \cdot 0.92}{12.5} = 97.15 \approx 97 \text{ noïs}
$$

Практично збільшувати пропускну спроможність при напівавтоматичному блокуванні до таких розмірів невигідно. Більш вигідним при значних розмірах руху обладнати лінію автоблокуванням, яка дає змогу знизити експлуатаційні витрати у зв'язку зі зменшенням простою вантажних поїздів під обгонами і на технічних станціях в очікуванні відправлення на дільницю.

### **4.3 Введення більш досконалих пристроїв СЦБ і зв'язку**

**Задача 4.8**. *Одноколійна дільницю М* <sup>−</sup> *Н обладнана напівавтоматичним блокуванням з ручним керуванням стрілками на станціях. Сума двох станційних інтервалів (неодночасного прибуття і схрещення), що входять в розрахунок періоду графіка на обмежувальному перегоні, 7 хв, а період графіка на цьому перегоні* пер = 50 *хв. Визначити на скільки збільшиться пропускна спроможність дільниці, якщо обладнати її автоблокуванням і електричною централізацією стрілок на станціях, при яких сума станційних інтервалів неодночасного прибуття і схрещення не перевищить 3 хв. Тривалість технологічного «вікна»*  $t_{\text{max}} = 60$  хв. Коефіцієнт надійності  $\alpha_{\rm H} = 0.95$ .<br>**Розв'язання.** 

**Розв'язання.** При напівавтоматичному блокуванні пропускна спроможність (формула 2.1)

$$
n = \frac{(1440 - 60) \cdot 0.95}{50} = 26.22 \approx 26 \text{ nap noïsq.}
$$

При обладнанні дільниці автоблокуванням та електричною централізацією період графіка, що обмежує перегін, зменшиться до

$$
T_2 = T_1 - (7 - 3) = 50 - 4 = 46
$$
 **xB.**

а пропускна спроможність складе

$$
n = \frac{(1440 - 60) \cdot 0.95}{46} = 28.5 \approx 28
$$
nap noïsqis.

Таким чином, пропускна спроможність збільшиться на дві пари поїздів, або

$$
\Delta = \frac{28-26}{26} \cdot 100 = 7.7 \, \%
$$

**Задача 4.9**. *Встановити, на скільки зросте пропускна спроможність дільниці при обладнанні її автоблокуванням (порівняно з напівавтоматичним блокуванням), якщо застосувати частково пакетний парний графік. Інтервал між* 

*поїздами в пакеті*  $I_0 = 10x$ в. Кількість поїздів у пакеті  $k = 2$ . *Коефіцієнт надійності при автоблокуванні*  $\alpha_{\rm H} = 0.91$ . Решта *вихідних даних із задачі 4.8. Задачу вирішити для декількох коефіцієнтів пакетності*  $\alpha_{\text{max}} = 1: 3; 1: 2; 2: 3;$  і 1.<br>**Розв'язання.** При напівавтоматичном

**Розв'язання.** При напівавтоматичному блокуванні пропускна спроможність при непакетному графіку дорівнює

$$
n = \frac{(1440 - 60) \cdot 0.91}{46} = 27.3 \approx 27
$$
nap noïsqis.

Пропускна спроможність при автоблокуванні і частково пакетному парному графіку

$$
N_{\text{map}}^{\text{un}} = \frac{k \cdot (1440 - t_{\text{texH}}) \alpha_{\text{HaA}}}{[k - \alpha_{\text{max}}(k - 1)] (T_{\text{nep}}) + (k - 1)(l' + l'') \alpha_{\text{max}}},\tag{4.7}
$$

При кількості поїздів у пакеті  $k = 2$ 

$$
N_{\text{map}}^{\text{un}} = \frac{2 \cdot (1440 - t_{\text{rexH}}) \alpha_{\text{Haq}}}{[2 - \alpha_{\text{max}}] T_{\text{nep}} + (I' + I'') \alpha_{\text{max}}},
$$

де  $T_{\text{rep}}$  – період парного непакетного графіка при автоблокуванні, хв.

$$
- \text{ при } \alpha_{\text{max}} = 1:3
$$
\n
$$
N_{\text{qn}}^{1:3} = \frac{2 \cdot (1440 - 60), 91}{\left[2 - \frac{1}{3}\right] 46 + (10 + 10) \frac{1}{3}} = 30,14 \approx 30 \text{ nap noïsajis};
$$
\n
$$
- \text{ npu } \alpha_{\text{max}} = 1:2
$$
\n
$$
N_{\text{qn}}^{1:2} = \frac{2 \cdot (1440 - 60), 91}{\left[2 - \frac{1}{2}\right] 46 + (10 + 10) \frac{1}{2}} = 31,72 \approx 31 \text{ napa noïsajis};
$$
\n
$$
- \text{ npu } \alpha_{\text{max}} = 2:3
$$
\n
$$
N_{\text{qn}}^{2:3} = \frac{2 \cdot (1440 - 60), 91}{\left[2 - \frac{2}{3}\right] 46 + (10 + 10) \frac{2}{3}} = 33,63 \approx 33 \text{ napu noïsajis};
$$
\n
$$
- \text{ npu } \alpha_{\text{max}} = 1
$$
\n
$$
N_{\text{qn}}^{1} = \frac{2 \cdot (1440 - 60), 91}{\left[2 - 1\right] 46 + (10 + 10)} = 38,05 \approx 38 \text{ nap noïsajis}.
$$

Відповідно збільшення пропускної спроможності при автоблокуванні порівняно з напівавтоматичним блокуванням у парах поїздів складе:

- при α<sub>nak</sub> = 1: 3  
\nΔ= 30 - 27 = 3 napu noï3qis;Δ' = 
$$
\frac{30-27}{27}
$$
100 = 11,1 %  
\n- 10p4 α<sub>max</sub> = 1: 2  
\nΔ= 31 - 27 = 4 napu noï3qis;Δ' =  $\frac{31-27}{27}$ 100 = 14,8 %  
\n- 10p4 α<sub>max</sub> = 2: 3  
\nΔ= 33 - 27 = 6 nap noï3qis;Δ' =  $\frac{31-27}{27}$ 100 = 22,2 %  
\n- 10p4 α<sub>max</sub> = 1  
\nΔ= 38 - 27 = 11 nap noï3qis;Δ' =  $\frac{38-27}{27}$ 100 = 40,7 %

### **4.4 Зменшення коефіцієнту зняття**

**Задача 4.10**. *На електрифікованій двоколійній лінії, що обладнана автоблокуванням, інтервал між поїздами у пакеті*  ван = 8 *хв. На лінії обертається 26 пар пасажирських поїздів, 2 пари збірних та 3 пари прискорених вантажних поїздів. Коефіцієнти зняття відповідно для пасажирських, збірних та прискорених вантажних поїздів при розсердженому їх прокла-* $\hat{\theta}$ анні на графіку складають  $\varepsilon_{\text{nac}} = 1.9$ ;  $\varepsilon_{36} = 2.2$ ;  $\varepsilon_{\text{nnc}} = 1.9$ . *Тривалість технологічного «вікна»* техн = *120 хв. Коефіцієнт надійності*  $\alpha_{\text{H}} = 0.95$ *. Визначити, на скільки збільшиться пропускна спроможність для вантажного руху (виключно прискорені та збірні поїзди), якщо пасажирські прокладати по*   $\partial$ ва поїзди у пакеті з інтервалом між ними  $I_{\text{mac}} = 8$ .

**Розв'язання.** Пропускна спроможність для вантажних поїздів при розсердженому (поодинокому) їх прокладанні на графіку (виключно прискорені та збірні поїзди) згідно з формулою 3.1 складе у кожному напрямку

$$
N_{\text{BAH}} = \frac{(1440 - 120)0.95}{8} - 1.96 \cdot 26 - 2.2 \cdot 2 - 1.9 \cdot 3 = 95.69 \approx 95 \text{ noïs}
$$

При пакетному прокладанні пасажирських поїздів коефіцієнт зняття

$$
\varepsilon_{\text{mac}}^{\text{max}} = \frac{1}{k} \left( \varepsilon_{\text{mac}}^{\text{noo}, \text{u}} + \frac{I_{\text{mac}}(k-1)}{I_{\text{ban}}}, \right), \tag{4.8}
$$

де  $k$  – кількість поїздів у пакеті;

пас поод *–* коефіцієнт зняття при поодинокому прокладанні пасажирських поїздів на графіку руху;

пас *–* міжпоїзний інтервал між пасажирськими поїздами при пакетному їх прокладанні;

ван *–* міжпоїзний інтервал між вантажними поїздами при пакетному їх прокладанні*.*

Тоді

$$
\varepsilon_{\text{mac}}^{\text{max}} = \frac{1}{2} \Big( 1.9 + \frac{8(2-1)}{8} \Big) = 1.45,
$$

а пропускна спроможність

$$
N_{\text{BAH}} = \frac{(1440 - 120)0.95}{8} - 1.45 \cdot 26 - 2.2 \cdot 2 - 1.9 \cdot 3 = 108.95 \approx 108 \text{ noïs}
$$

Збільшення пропускної спроможності для вантажного руху складе

$$
\Delta = 108 - 95 = 13 \text{ noïs} \text{qis} \text{; } \Delta' = \frac{108 - 95}{95} \text{ } 100 = 13,68 \text{ %}.
$$

#### **4.5 Будівництво додаткових головних колій**

**Задача 4.11**. *Одноколійна дільниця М* <sup>−</sup> *Н обладнана напівавтоматичним блокуванням. Станційні інтервали cхрещення*  $\tau_c = 2$  *хв і попутного прямування*  $\tau_{\text{nn}} = 4$  *хв. Час на* розгін  $t_p = 2$  *хв і на уповільнення*  $t_y = 1$  *хв. Часи ходу поїздів перегонами наведено на рисунку 4.9. Тривалість технологічного «вікна»* техн = *60 хв. Коефіцієнт надійності* <sup>н</sup> = 0,94*. Для двоколійної дільниці* техн = *120 хв. Коефіцієнт надійності*   $\alpha_{\rm H} = 0.91$ .

|                                  |                      | М |    | а<br>υ |    | в  |    |    | e  | ж  | H  |
|----------------------------------|----------------------|---|----|--------|----|----|----|----|----|----|----|
| Час ходу по !<br>перегону,<br>XB | непарний<br>напрямок |   | 13 | 15     |    | 23 | 18 | 17 | 18 | ∸. | 14 |
|                                  | парний<br>напрямок   |   | 15 |        | 19 | 22 | 16 | 18 | 20 | 16 | 18 |
| Інтервал попутного<br>прямування |                      | 4 |    |        |    |    |    |    | 4  |    | 4  |
| Інтервал схрещення               |                      |   |    |        |    |    |    |    |    |    |    |

Рисунок 4.9 – Часи ходу по дільниці *М* <sup>−</sup> *Н*

*Визначити, на скільки збільшиться пропускна спроможність перегону в* <sup>−</sup> *г, якщо по всій його довжині улаштувати другу колію. На скільки даний захід збільшить пропускну спроможність дільниці в цілому?*

**Розв'язання.** Пропускна спроможність обмежувального перегону *в* <sup>−</sup> *г* (при відправленні на цей перегін поїздів після зупинки, рисунок 2.2, схема б) визначається за формулою 2.1

$$
N_{\text{HABB}} = \frac{(1440 - 60)0.94}{22 + 23 + 2 \cdot 2 + 2 \cdot 2} = 24.4 \approx 24 \text{ mapu noïs
$$

При будівництві на перегоні *в* <sup>−</sup> *г* другої колії і перетворенні його у двоколійний пропускна спроможність

у непарному напрямку

$$
N_{\text{HABB}} = \frac{(1440 - 120)0.91}{23 + 4} = 44,48 \approx 44 \text{ noïsulis},
$$

у парному

$$
N_{\text{HABB}} = \frac{(1440 - 120)0.91}{22 + 4} = 46.2 \approx 46 \text{ noï3} \text{qib},
$$

тобто збільшиться майже вдвічі.

Пропускна спроможність дільниці М − Н в цілому після улаштування другої колії на перегоні *в* − *г* буде визначатися вже пропускною спроможністю перегону *е* <sup>−</sup> *ж*, час ходу пари поїздів яким 38 хв, і буде дорівнювати

$$
N_{\text{HABB}} = \frac{(1440 - 60)0.94}{20 + 18 + 2.2 + 2.2} = 28.2 \approx 28 \text{ noïs}
$$

Тоді збільшення пропускної спроможності дільниці складе

$$
\Delta = 26 - 24 = 2 \text{ map } \text{moïs} \text{ gives } \Delta' = \frac{26 - 24}{24} 100 = 8.3 \text{ %}.
$$

Таке збільшення пропускної спроможності може бути досягнуто менш витратними заходами, наприклад будівництвом на перегоні' *в* <sup>−</sup> *г* роз'їзду.

**Задача 4.12**. *Визначити, на скільки збільшиться пропускна спроможність одноколійної дільниці М* <sup>−</sup> *Н, якщо обладнати її диспетчерською централізацією і двоколійними вставками для беззупинкового схрещення поїздів. Двоколійні вставки розміщуються виходячи з забезпечення ідентичності перегонів між осями беззупинкового схрещення поїздів. Станційні інтервали схрещення на початкових станціях дільниці М* <sup>−</sup> *Н*  $\partial$ орівнюють  $\tau_c = 0.5x$ в. Решта вихідних даних із задачі 4.11. *Тривалість технологічного «вікна»* техн = *120 хв. Коефіцієнт надійності*  $\alpha_{\text{H}} = 0.91$ .<br>**Розв'язання.** Г

**Розв'язання.** Пропускна спроможність дільниці при існуючому технічному оснащенні складає 24 пари поїздів (задача 4.11). При улаштуванні двоколійних вставок для беззупинкового схрещення пропускна спроможність

$$
N_{BCT} = \frac{d \cdot (1440 - t_{TexH}) \alpha_{H a \mu}}{t'_x + t''_x + \tau''_c + \tau''_c + 2 \cdot (t_p + t_y)},
$$
(4.9)

де  $d$  – кількість перегонів на дільниці, в задачі дорівнює  $d = 9$ ;

 $t'_x$ ,  $t''_x$  чистий час ходу поїздів дільницею *М* − *Н* відповідно в непарному і парному напрямках, дорівнює 152 і 161 хв (задача 4.11);

 $\tau_c^M$ ,  $\tau_c^H$  – станційні інтервали схрещення відповідно на станціях *М* і *Н*, що дорівнюють за умовою при диспетчерській централізації  $\tau_c^M = \tau_c^H = 0$ ,5хв.

Тоді

$$
N_{\text{BCT}} = \frac{9 \cdot (1440 - 120)0,91}{152 + 161 + 0,5 + 0,5 + 2 \cdot (2 + 1)} = 33,78 \approx 33 \text{ map } \text{no"sign.}
$$

Збільшення пропускної спроможності становить

∆= 33 − 24 = 9 пари поїздів;∆ ′= 33−24 24 100 = 37,5 %.

**Задача 4.13**. *На дільниці М* <sup>−</sup> *Н(задача 4.11) обертається 10 пар пасажирських поїздів, середній коефіцієнт знімання для яких становить* пас = 1,1*. Визначити, на скільки збільшиться пропускна спроможність для вантажного руху при непаралельному графіку, якщо обладнати дільницю диспетчерської централізацією і двоколійними вставками для беззупинкових схрещень. Коефіцієнт знімання на двоколійних*  вставках дорівнює  $\varepsilon_{\text{mac}} = 1.5$ .

**Розв'язання.** Наявна пропускна спроможність дільниці при існуючому технічному оснащенні  $N_{\text{H}_2} = 24$  парам поїздів (задача 4.11).

Пропускна спроможність для вантажного руху (формула 3.1)

$$
N_{\text{ван}}
$$
 = 24 – 1,1 · 10 = 13  $\text{map noïsņis.}$ 

При улаштуванні двоколійних вставок наявна пропускна спроможність  $N_{\text{H}_2} = 34$ парам поїздів (задача 4.12), а пропускна спроможність для вантажного руху

$$
N_{\text{ван}}
$$
 = 34 – 1,5 · 10 = 19 пар поїздів.

При значних розмірах пасажирського руху улаштування двоколійних вставок незначно збільшує пропускну спроможність для вантажного руху.

**Завдання для самостійної роботи 4.1.** Для умов прикладу 4.1 встановити збільшення провізної спроможності дільниці. Маса составу поїзда брутто при тепловозній тязі  $Q_{6p} = 2800$  т, а при електрифікації і електровозах ВЛ 11 – 3600 т. Співвідношення маси составу поїзда нетто до маси брутто  $\varphi = 0.65$  т. Місячний коефіцієнт нерівномірності перевезень  $k<sub>tt</sub> = 1.15$ .

На дільниці обертаються чотири пари пасажирських поїздів, одна пара прискорених і дві пари збірних. Коефіцієнти зняття відповідно  $\varepsilon_{\text{nc}} = 1.1$ ;  $\varepsilon_{\text{nnuc}} = 1.1$ ;  $\varepsilon_{36} = 1.8$ .

**Завдання для самостійної роботи 4.2.** *Для умов задачі 4.1 встановити, на яких перегонах скільки потрібно відкрити роз'їздів на дільниці М* <sup>−</sup> *Н, якщо потрібна пропускна* 

*спроможність дільниці 32 пари поїздів. Рішення завдання супроводити складанням діаграми пропускної спроможності по перегонах.*

**Завдання для самостійної роботи 4.3.** *За даними задачі 4.6 встановити, на яких перегонах і скільки необхідно відкрити блокпостів, щоб довести наявну пропускну спроможність дільниці до рівня потрібної у 65 поїздів.*

**Завдання для самостійної роботи 4.4.** Пропускна спроможність двоколійної дільниці, обладнаної напівавтоматичним блокуванням,  $N_{\text{map}} = 70$  поїздів у кожному напрямку. Визначити на скільки збільшиться пропускна спроможність дільниці при обладнанні її автоблокуванням та реалізації розрахункового інтервала між поїздами у пакеті  $I_0 = 10$  хв. Тривалість технологічного вікна  $t_{\text{max}} = 120$  хв. Коефіцієнт *надійності*  $\alpha_{\text{H}} = 0.94$ .

*Завдання* **для самостійної роботи 4.5***. Для даних задачі 4.11 встановити, на яких перегонах дільниці М* <sup>−</sup> *Н необхідно улаштувати по всій довжині другу колію, щоб збільшити пропускну спроможність дільниці на 30 %.*

# **5 ПРАКТИЧНА РОБОТА 5. ЗАХОДИ З КОРОТКОЧАС-НОГО ЗБІЛЬШЕННЯПРОПУСКНОЇ СПРОМОЖНОСТІ**

## **5.1 Збільшення пропускної спроможності при улаштуванні роз'їзду на блок-посту**

**Задача 5.1**. *Одноколійна дільниця М* <sup>−</sup> *Н обладнана напівавтоматичним блокуванням. На обмежувальному перегоні а* <sup>−</sup> *б є блок-пост. На всьому перегоні а* <sup>−</sup> *б в непарному напрямку застосовується підштовхування. У зворотному напрямку штовхачі прямують резервом. Час ходу поїздів і резервних локомотивів по перегону наведено на рисунку 5.1.*

55

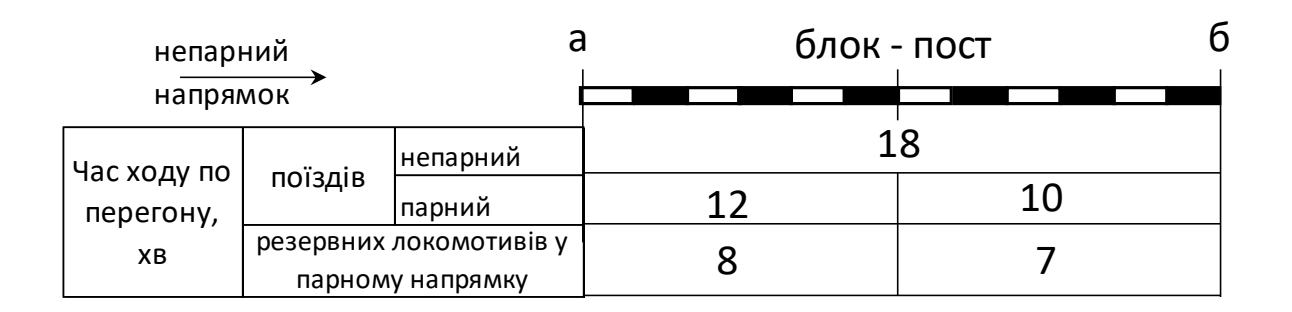

Рисунок 5.1 – Час ходу по перегону поїздів та резервних локомотивів

*Станційний інтервал схрещення на станціях а й б*  $\tau_c = 2$  *хв. Інтервал попутного прямування при русі одиночного локомотиву другим у пакеті* пп = 2*хв. Тривалість технологічного «вікна»*   $t_{\text{rest}} = 60$  хв, а коефіцієнт надійності  $\alpha_{\text{H}} = 0.94$ . Визначити, на *скільки збільшиться пропускна спроможність дільниці, якщо на блок-посту улаштувати роз'їзд (рисунок 5.2) для схрещення резервних штовхачів з непарними поїздами.*

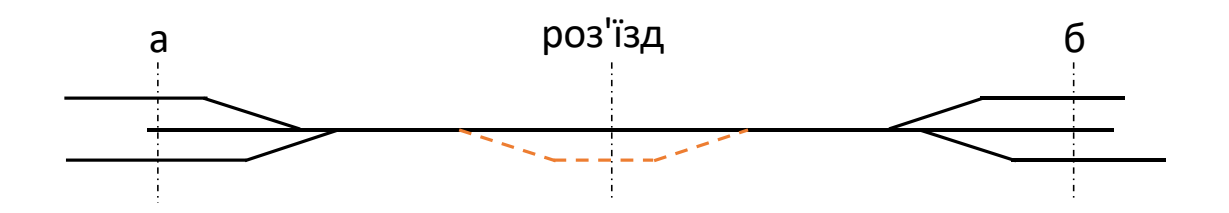

Рисунок 5.2 – Улаштування роз'їзду на блок-посту

**Розв'язання.** Схема графіка руху поїздів і поодиноких штовхачів при відсутності роз'їзду на блок-посту наведена на рисунку 5.3. Крім часу ходу пари поїздів по всьому міжстанційному перегону і двох станційних інтервалів схрещення в період графіка додається ще час ходу поодинокого штовхача в парному напрямку  $t''_{\text{IUT}}$  по міжпостових перегонах блок-пост−*а* і станційний інтервал попутного прямування.

Таким чином

$$
T_{\text{rep}} = t_x' + t_x'' + t_{\text{unr}}^{a-6n} + 2\tau_c + \tau_{\text{nn}} + 2t_p;
$$
  

$$
T_{\text{rep}} = 18 + (12 + 10) + 8 + 2 \cdot 2 + 2 + 2 \cdot 2 = 58 \text{ xB}.
$$

а пропускна спроможність (формула 2.1)

$$
N = \frac{(1440 - 60)0.94}{58} = 22.3 \approx 22 \text{ mapu noïs}
$$

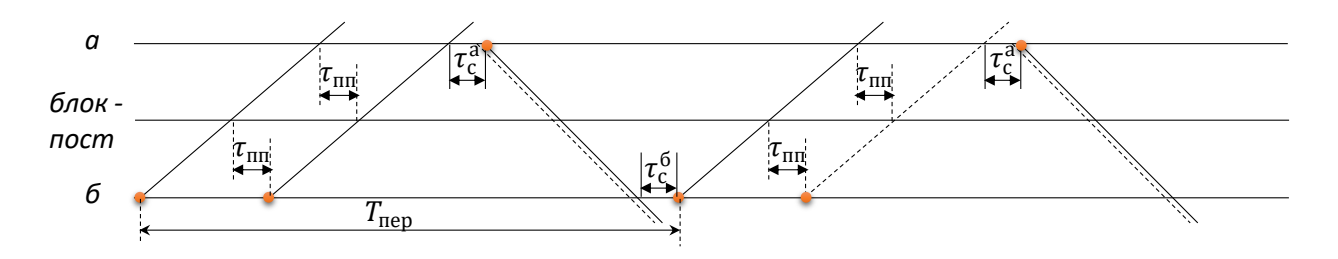

Рисунок 5.3 – Графік руху поїздів і штовхачів при відсутності роз'їзду

При улаштуванні роз'їзду можна організувати на блок-посту схрещення поодиноких штовхачів з непарними поїздами. Це виключає вплив заняття перегону штовхачами на період графіка (рисунок 5.4).

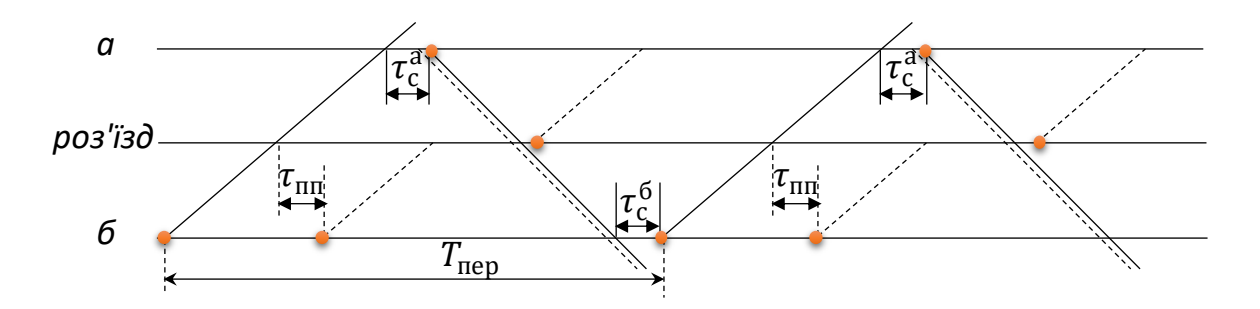

Рисунок 5.4 – Графік руху поїздів і штовхачів при улаштуванні роз'їзду

Таким чином

 $T_{\text{rep}} = t'_x + t''_x + 2\tau_c + 2t_p;$  $T_{\text{rep}} = 18 + (12 + 10) + 2 \cdot 2 + 2 \cdot 2 = 48 \text{ xB}.$ а пропускна спроможність (формула 2.1)

$$
N_{\text{BCT}} = \frac{(1440 - 60)0.94}{48} = 27.02 \approx 27 \text{ mapu noïsņis.}
$$

Збільшення пропускної спроможності становить  $\Delta$ = 27 − 22 = 5 пари поїздів; $\Delta'$ =  $\frac{27-22}{32}$  $\frac{1}{22}$  100 = 22,7 %.

**5.2 Збільшення пропускної спроможності перегону у період «вікна»**

**Задача 5.2**. *Двоколійна дільниця М* <sup>−</sup> *Н обладнана автоблокуванням. Для капітального ремонту непарної колії на перегоні а* <sup>−</sup> *б в графіку руху передбачено «вікно» тривалістю 4 год. Час ходу по перегону непарному -*  $t'_x = 20$  *хв, а в парному напрямку*  ′′ = 22*хв. На період «вікна» по парній колії, що залишилася в дії організовано двосторонній непакетний рух. Парні поїзди прямують правильною колією за сигналами блокування, а непарні - неправильною колією із застосуванням телефону як засобу поїзного зв'язку. Для переходу поїздів з правильної колії на неправильну з кожного боку станції укладають по два з'їзди (рисунок 5.5).*

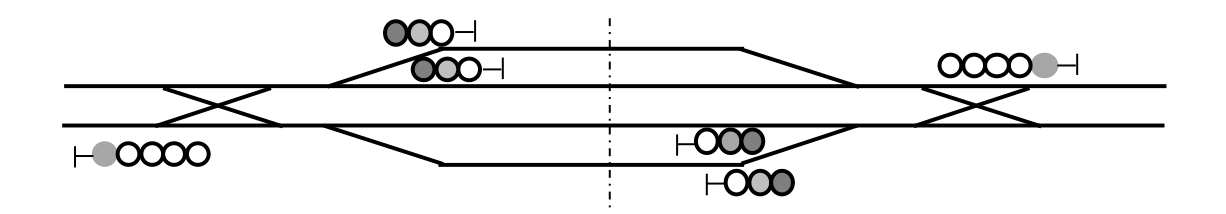

Рисунок 5.5 – Схема укладання з'їздів для переходу з правильної колії на неправильну

*Тоді в межах станції поїзди прямуватимуть коліями, спеціалізованими для даного напрямку руху, незалежно від того, прямував поїзд правильною чи неправильною колією перегону. Інтервал схрещення при відправленні поїзда неправильною колією*  $\tau_c = 5$  *хв, а правильною* –  $\tau_c = 1$  *хв. Час на розгін*  $t_p = 2x$ в. *Встановити, на скільки збільшиться пропускна спроможність перегону а* <sup>−</sup> *б у період «вікна», якщо улаштувати на ньому тимчасовий пост зі з'їздом і організувати непакетний двосторонній рух по одноколійному міжпостовому перегону а* <sup>−</sup> *пост. Завдання вирішити в двох варіантах:* 

− *при улаштуванні поста без запобіжного тупика (рисунок 5.6, а);*

− *з запобіжним тупиком (рисунок 5.6, б).* 

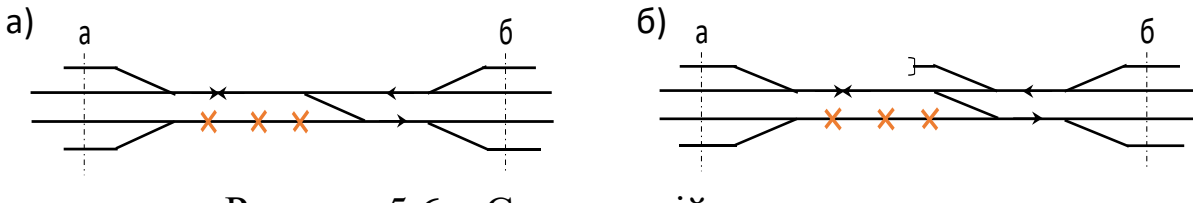

Рисунок 5.6 − Схема колійного поста: *а* − без запобіжного тупика; *б* − з запобіжним тупиком

*Часи ходу по міжпостових перегонах для непарних поїздів а* − *пост* t'<sub>а−бп</sub> = 8 хв *і б − пост* t'<sub>бп−б</sub> = 12 хв ; для парних а−пост  $t''_{a-6\pi} = 10$  xB *i*  $\ddot{\theta}$  − *nocm*  $t''_{6\pi-6} = 12$  *xe.* 

*Інтервал беззупинкового схрещення через пост без запобіжного тупика* бс = 10 *хв, а при улаштуванні на ньому запобіжного тупика* <sup>−</sup> бс = 5 *хв. За відсутності на посту запобіжного тупика інтервал беззупинкового схрещення визначається виходячи із забезпечення інтервалу безпеки*  $\tau_6 = l$  *хв.* 

**Розв'язання.** Схему руху поїздів за відсутності поста подано на рисунку 5.7.

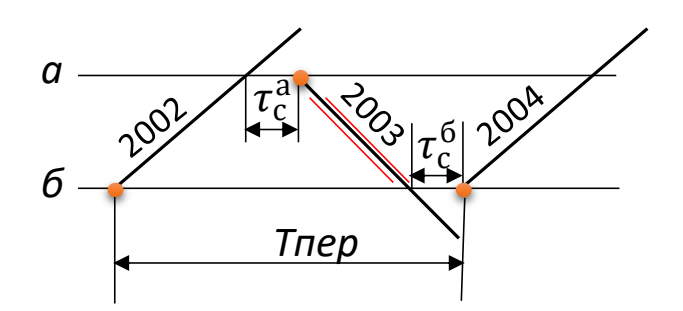

Умовні позначення: − — поїзди, що відправлені неправильною колією

# Рисунок 5.7 − Схема руху поїздів при двосторонньому їх пропусканні парною колією

Період графіка на міжстанційному перегоні *а* <sup>−</sup> *б*

$$
T_{\text{rep}} = t_x' + t_x'' + \tau_c^a + \tau_c^6 + 2t_p;
$$
  

$$
T_{\text{rep}} = (8 + 12) + (10 + 12) + 5 + 1 + 2 \cdot 2 = 52 \text{ xB},
$$

а пропускна спроможність у період «вікна» тривалістю чотири години

$$
N = \frac{4.60}{52} = 4.6 \approx 4
$$
 пари поїздів.

За відсутності запобіжного тупика графік руху поїздів (рисунок 5.8) складено з урахуванням забезпечення інтервалу безпеки  $\tau_6$ , тобто зі станції *б* парний поїзд відправляється після проходження через пост непарного поїзда. Інтервал  $\tau_{6c}$  дорівнює сумарному часу, що складається з інтервалу безпеки і часу ходу парного поїзда по міжпостовому перегону *б* <sup>−</sup> *пост,* тобто

$$
\tau_{6c} = \tau_6 + t''_{6n-6} + t_p;
$$
  

$$
\tau_{6c} = 1 + 12 + 2 = 15 \text{ xB}.
$$

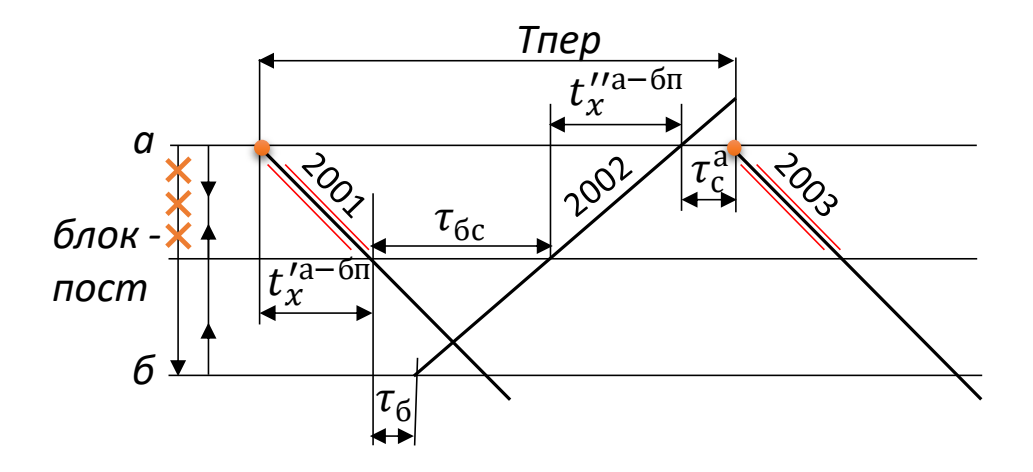

Умовні позначення: - — поїзди, що відправлені неправильною колією;  $-\frac{1}{2}$  — закриття колії

Рисунок 5.8 – Інтервал безпеки за відсутності запобіжного тупика

Тоді період графіка на міжстанційному перегоні *а* <sup>−</sup> *б складе*  $T_{\text{rep}} = t''_{\text{a--6}} + t''_{\text{6}} - t_{\text{6}} + \tau_{\text{6}} + \tau_{\text{c}}^{\text{a}} + t_{p};$  $T_{\text{men}} = (8 + 10) + 10 + 5 + 2 = 35 \text{ xB},$ 

а пропускна спроможність у період «вікна» тривалістю чотири години

$$
N = \frac{4.60}{37} = 6.8 \approx 6
$$
 пари поїздів.

За наявності запобіжного тупика період графіка (рисунок 5.9)

$$
T_{\text{rep}} = t_{\text{a-6n}}^{"} + t_{\text{6n-a}}^{"} + \tau_{\text{6c}} + \tau_{\text{c}}^{\text{a}} + t_p;
$$
  

$$
T_{\text{nep}} = (8 + 10) + 5 + 5 + 2 = 30 \text{ xB},
$$

а пропускна спроможність у період «вікна» тривалістю 4-и години

$$
N = \frac{4.60}{30} = 8
$$
 пари поїздів.

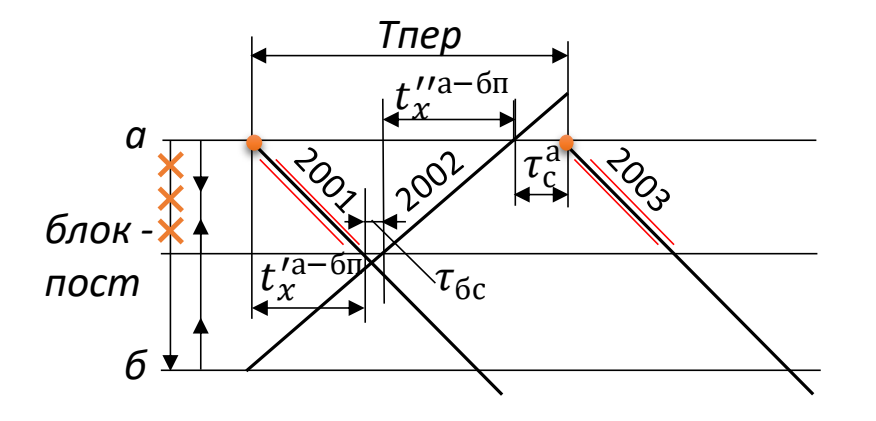

Умовні позначення: - — поїзди, що відправлені неправильною колією;  $-\frac{1}{2}$  — закриття колії

Рисунок 5.9 – Період графіка при улаштуванні запобіжного тупика

Збільшення пропускної спроможності складе при улаштуванні поста:

− без запобіжного тупика  $\Delta$ = 6,8 − 4,6 = 2,2 пари поїздів; $\Delta' = \frac{6,8-4,6}{4,6}$  $\frac{5-4,0}{4,6}$  100 = 47,8 %; − із запобіжним тупиком  $\Delta$ = 8 − 4,6 = 3,4 пари поїздів; $\Delta' = \frac{8-4,6}{4,6}$  $\frac{-4,6}{4,6}$  100 = 73,9 %.

**Задача 5.3**. *Для даних задачі 5.2 визначити, на скільки збільшиться порівняно з непакетним графіком пропускна спроможність, якщо застосувати двосторонній пакетний рух* <sup>−</sup> *двопакетний графік. Пакетний рух непарних поїздів*  *неправильною колією організовано за сигналами локомотивних світлофорів з інтервалом у пакеті*  $I_{\text{max}} = 10$  *хв. Парні поїзди прямують правильною колією за сигналами блокування з інтервалом* <sup>0</sup> = 8 *хв. На дільниці обертається 80 пар вантажних поїздів з середнім інтервалом між попутними поїздами в кожному напрямку*  $I_{\text{cen}} = 18$  *хв. Задачу вирішити в трьох варіантах:*

*1) поста на перегоні немає;* 

*2) влаштовано пост із запобіжним тупиком на перегоні;* 

*3) посади на перегоні немає, але організовано рух здвоєних поїздів.*

**Розв'язання.** Під час «вікна» застосовуються такі способи пропускання поїздів:

- − односторонній;
- − двосторонній непакетний;
- − двома рівними пакетами;
- − два пакети, один з яких максимум;
- − з'єднаними поїздами.

Організація двох різних пакетів поїздів полягає в утворенні першого пакету шляхом беззупинкового прямування поїздів одного напрямку за графіком з середнім інтервалом, а другого (зворотного напрямку) – в результаті накопичення поїздів перед перегоном з «вікном» та наступного пропускання їх тимчасово одноколійним перегоном з мінімальними інтервалами між ними.

Для утворення пакетів з рівною кількістю поїздів на тимчасово одноколійному перегоні, спочатку в одному напрямку з середнім інтервалом між поїздами, пропускають *регулювальний* пакет, що дає змогу накопичувати поїзди для протилежного напрямку. Поїзда у пакеті пропускають з мінімальним інтервалом, поки такий інтервал може бути забезпечений, потім у зворотному напрямку такий самий пакет.

При використанні схеми двох пакетів, з яких другий максимальний, досягається пропускання більшої кількості поїздів, ніж при організації руху відповідно схемою двох рівних пакетів.

Порядок організації руху поїздів по колії, що залишилася на перегоні, залежно від тривалості "вікна" подано у таблиці 5.1 [4].

# Таблиця 5.1 − Організація руху поїздів на тимчасово одноколійному перегоні

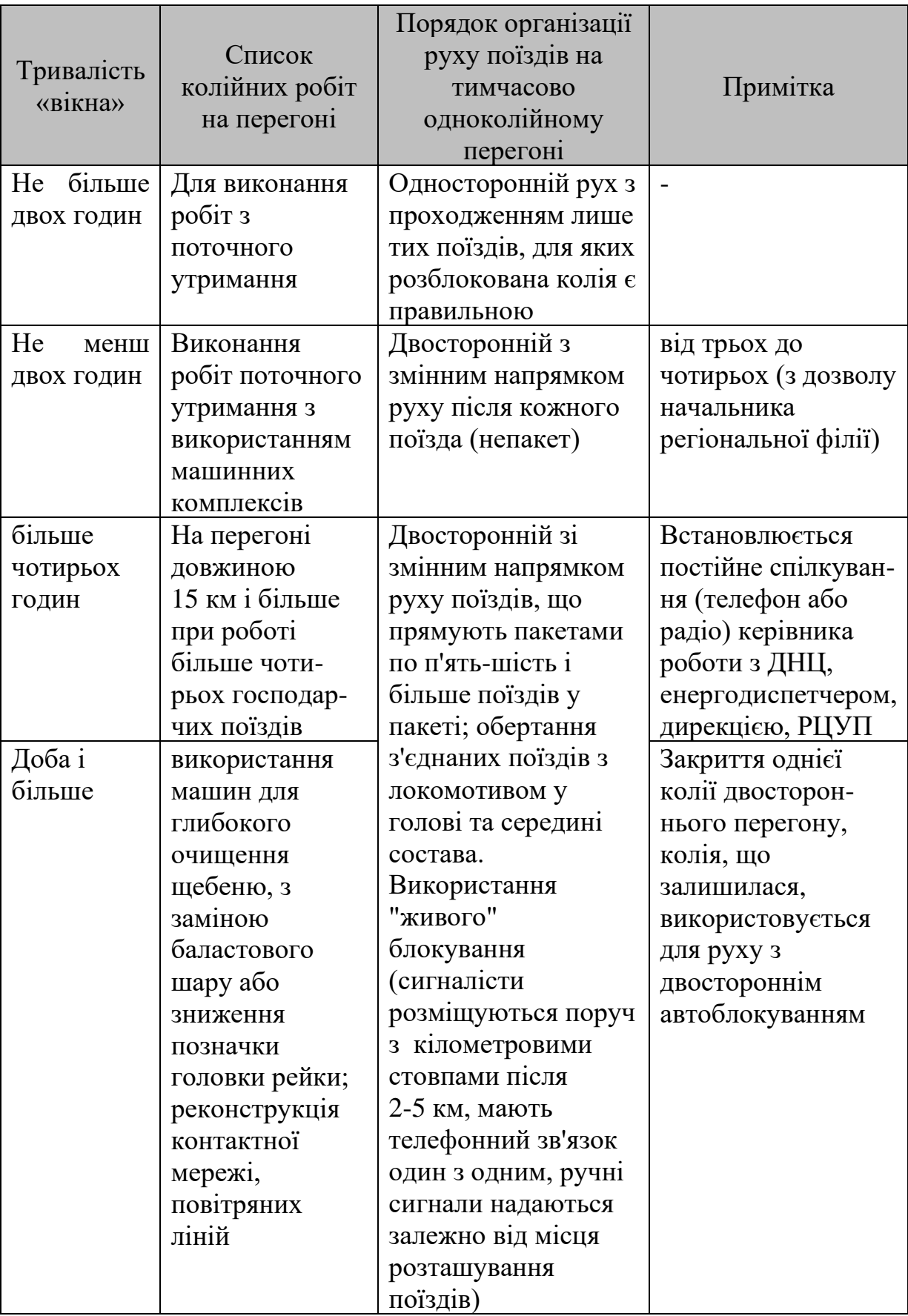

*Варіант 1*. За відсутності поста на перегоні і непакетному двосторонньому русі за діючою колією пропускна спроможність під час чотиригодинного «вікна» становить 4,6 пари поїздів (задача 5.2). Схема руху поїздів в період «вікна» по двопакетному графіку наведена на рисунку 5.10, а. На початку «вікна» пропускається так званий регулювальний пакет поїздів правильною колією з середнім інтервалом між поїздами  $I_{\text{cen}}$ , тобто якась частина часу «вікна» використовується для звичайного руху парних поїздів правильною колією.

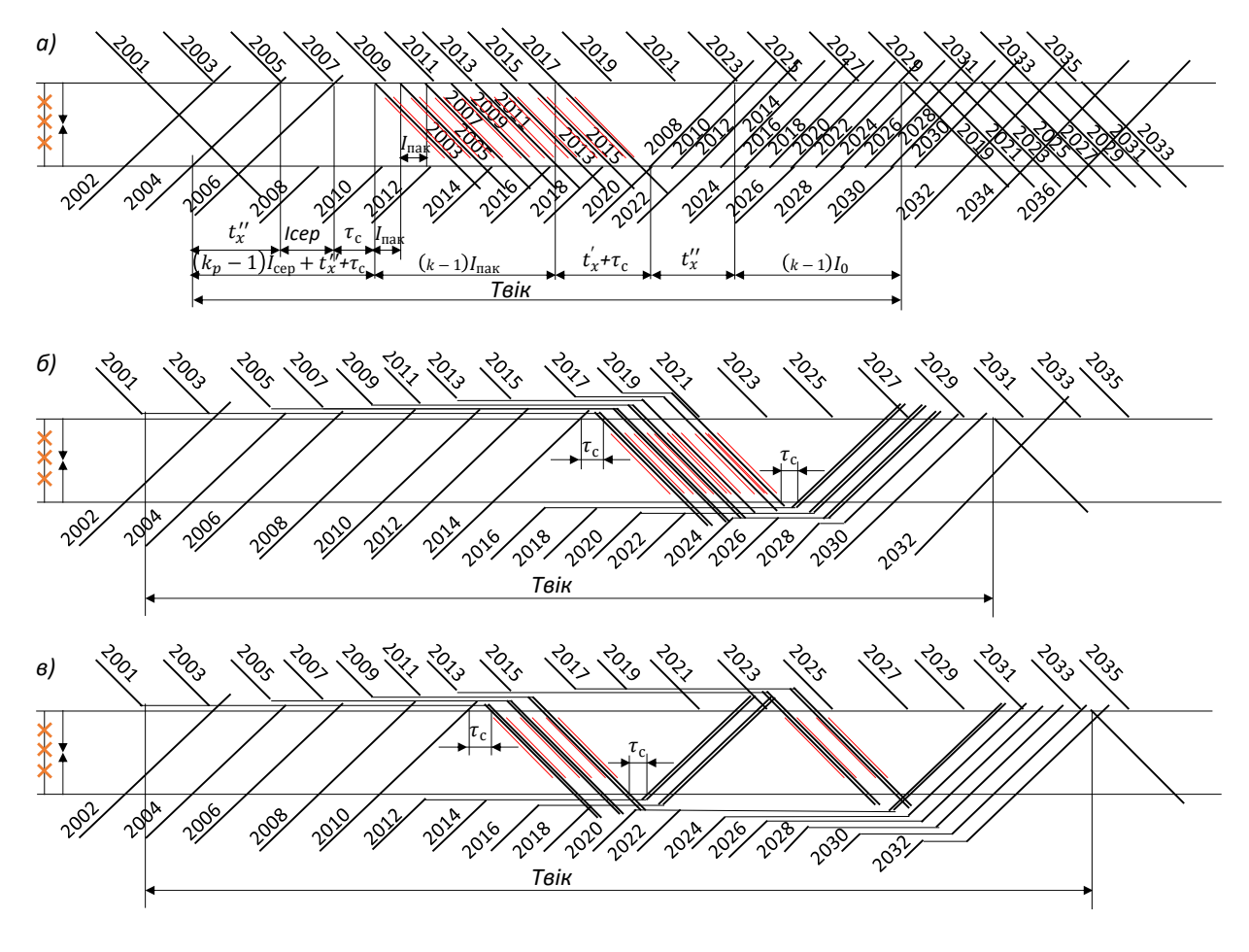

Умовні позначення: - - здвоєні поїзди; - - поїзди, що відправлені неправильною колією;  $\rightarrow x \rightarrow -3$ акриття колії

Рисунок 5.10 – Приклади графіку руху: а − двопакетний за відсутності колійного посту; б −двопакетний за відсутності колійного посту на перегоні та пропускання здвоєних поїздів; в − пакетний за відсутності колійного посту та пропускання у кожному з напрямків двох-трьох здвоєних поїздів у пакетах

Потім по перегону пропускається пакет непарних поїздів (що встиг накопичитися) неправильною колією з інтервалом  $I_{\text{max}} = 10$  хв і такий самий пакет парних поїздів, правильною колією за сигналами автоблокування з інтервалом  $I_0 = 8xB$ . Час «вікна» (рисунок 5.10, а)

$$
T_{\text{Bik}} = I_{\text{cep}}(k-1) + t'_{\text{a}-6} + t''_{\text{a}-6} + 2\tau_{\text{c}} + 2t_{p} + (k-1)I_{0}.
$$

Звідки

$$
(I_{\rm cep}+I_0)(k-1)=T_{\rm Bik}-(t'_{\rm a-6}+t''_{\rm a-6}+2\tau_{\rm c}+2t_p),
$$

а

$$
k = \frac{T_{\text{Bik}} - (t'_{a-6} + t''_{a-6} + 2\tau_c + 2t_p)}{I_{\text{cep}} + I_0} + 1.
$$
  

$$
k = \frac{240 - (20 + 22 + 2 \cdot 1 + 2 \cdot 2)}{18 + 8} + 1 = 8,38 \approx 8 \text{ noïs}
$$

Кількість поїздів у регулювальному пакеті  $k_p$  (рисунок 5.10, а)

$$
I_{\rm cep}\big(k_p-1\big)+t_{\rm a-6}^{\prime\prime}+\tau_{\rm c}^{\rm a}+(k-1)I_{\rm max}=I_{\rm cep}(k-1),
$$

звідки

$$
k_p = \frac{(k-1)\left(I_{\text{cep}} - I_{\text{max}}\right) - t_{\text{a}-6}^{\prime\prime} - \tau_{\text{c}}^{\text{a}}}{I_{\text{cep}}} + 1;
$$
  

$$
k_p = \frac{(8-1)(18-10) - 22 - 5}{18} + 1 = 2,61 \approx 2 \text{ noïs} \text{ди}.
$$

Таким чином максимальна пропускна спроможність перегону за час «вікна» складає вісім пар поїздів та два регулювальних поїзда. Збільшення пропускної спроможності порівняно з непакетним графіком

$$
\Delta = 9 - 4.6 = 4.4 \text{ mapu noïsajis;}\n\Delta' = \frac{9 - 4.6}{4.6} 100 = 95.6 \text{ %}.
$$

*Варіант 2*. При улаштуванні поста (з запобіжним тупиком) і непакетному графіку руху пропускна спроможність перегону дорівнює восьми парам поїздів (задача 5.2).

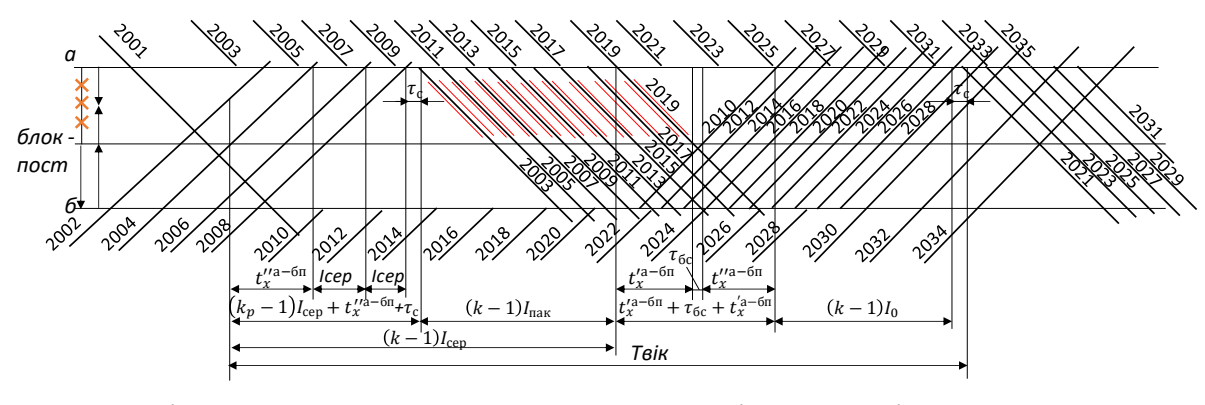

Умовні позначення: – — поїзди, що відправлені неправильною колією; <del>XXX</del> – закриття колії

Рисунок 5.11 – Двопакетний графік за наявності міжпостового перегону

При пакетному графіку (рисунок 5.11)

$$
k = \frac{T_{\text{Bik}} - (t'_{a-6\pi} + t''_{a-6\pi} + \tau_c + \tau_{6c} + t_p)}{I_{\text{cep}} + I_0} + 1.
$$
  
\n
$$
k = \frac{240 - (8 + 10 + 1 + 5 + 2)}{18 + 8} + 1 = 9,23 \approx 9 \text{ noïsajis.}
$$
  
\n
$$
k_p = \frac{(k - 1)(I_{\text{cep}} - I_{\text{max}}) - t''_{a-6\pi} - \tau_c^a}{I_{\text{cep}}} + 1;
$$
  
\n
$$
k_p = \frac{(9 - 1)(18 - 10) - 10 - 5}{18} + 1 = 3,72 \approx 3 \text{ noïsajat.}
$$

Загальна пропускна спроможність у період «вікна» 10,5 пари поїздів, тобто при пакетному графіку пропускна спроможність збільшилась на

$$
\Delta = 10,5 - 8 = 2,5 \text{ map } \text{moïs} \text{ gives } \Delta' = \frac{10,5 - 8}{8} \text{ and } 100 = 31,2 \text{ %}.
$$

*Варіант 3.* За відсутності поста на перегоні і організації двостороннього пакетного руху у період «вікна» здвоєних поїздів (двопакетний графік) кількість їх в пакеті визначиться з рівності

$$
k = \frac{T_{\text{Bik}} - (t'_{a-6} + t''_{a-6} + \tau^6_{6c}) + (I_{\text{cep}} + I_0)}{2I_{\text{cep}} + I_0}.
$$

де  $\tau_{6c}^6$  – інтервал беззупинкового слідування через станцію б, приймаємо рівним  $\tau_{\text{6c}}^{\text{6}} = 6$  хв.

Тоді

$$
k = \frac{240 - (20 + 22 + 6) + (18 + 8)}{2 \cdot 18 + 8} = 4,95 \approx 4 \text{ noïs}
$$

Кількість поїздів у регулювальному пакеті

$$
I_{\rm cep}\big(k_p-1\big)+t_{\rm a-6}^{\prime\prime}+\tau_{\rm 6c}^6+(k-1)I_{\rm max}=I_{\rm cep}(2k-1),
$$

звідки

$$
k_p = \frac{I_{\rm cep}(2k-1) - (k-1)I_{\rm max} - t_{\rm a-6}^{"\prime} - \tau_{\rm 6c}^6}{I_{\rm cep}} + 1;
$$
  

$$
k_p = \frac{18(2 \cdot 5 - 1) - (5 - 1)10 - 22 - 6}{18} + 1 = 6,22 \approx 6 \text{ noïs}
$$

Таким чином, у період «вікна» можна пропустити пару пакетів з чотирьох здвоєних поїздів у кожному (8 пар поїздів) та 6 поїздів в регулювальному пакеті, тобто всього 11 пар поїздів.

У порівнянні з двопакетним графіком у варіанті 1 здвоювання поїздів дало змогу збільшити пропускну спроможність перегону у період «вікна» на 11-9 = 2 пари поїздів. Здвоювання є в даних умовах більш вигідним навіть ніж улаштування поста на перегоні, при якому (варіант 2) пропускна спроможність становить всього 10,5 пари поїздів,

У зв'язку з некратною різницею величин, що входять у розрахунки, і виконаним округлення в більшу сторону фактично (рисунок 5.10, б) по перегону в період «вікна» хоча і пропущено 10 непарних поїздів, але здвоєних лише чотири в пакеті. Решта два поїзди пропущені без з'єднання. У парному напрямку замість пропускання чотирьох здвоєних поїздів в пакеті пропущено три здвоєних і одиночний поїзд, тобто лише сім поїздів замість 10. Але пропускна спроможність в цьому напрямку, як видно з рисунку 5.10, б, дає змогу пропустити п'ять здвоєних поїздів по перегону, тобто при заданих фактичних розмірах руху (80 пар поїздів) не може бути повністю використана пропускна спроможність при двопакетному графіку і пропуску здвоєних поїздів у пакеті.

Більш того, при заданих розмірах руху немає сенсу пропускання здвоєних поїздів по двопакетному графіку. При чотирьох і більше здвоєних поїздах в пакеті створюється

напруженість в організації їх об'єднання і пропускання по перегону. Тому в пакеті одного напрямку як правильною, так і неправильною колією доцільний пропуск двох-трьох з'єднаних поїздів. Такий графік для заданих в прикладі умов наведено на рисунку 5.10, в. Загальна кількість поїздів, пропущених за час «вікна», є таким самим, як при двопакетному графіку (рисунок 5.10, б), а затримки поїздів зменшуються. Двопакетний графік здвоєних поїздів може виявитися ефективнішим при більш інтенсивних розмірах руху.

### **5.3 Збільшення маси поїздів**

*Задача 5.4. Одноколійна дільниця М* <sup>−</sup> *Н обладнана напівавтоблокуванням. Часи ходу поїздів по перегонах при розрахунковій масі наведено на рисунку 5.12.* 

|                           |                      | м |    | a  | υ |    | в  |    |    | e  | Н<br>ж |
|---------------------------|----------------------|---|----|----|---|----|----|----|----|----|--------|
| Час ходу<br><sub>no</sub> | непарний<br>напрямок |   |    | 15 |   | 18 | 20 | 20 | 19 | 16 | 16     |
| перегону,<br>XB           | парний<br> напрямок  |   | 14 |    |   | 17 | 23 | 21 | 22 |    | 18     |
| Довжина перегону, км      |                      |   | 10 | 14 |   | 15 | 13 | T. | 18 | 14 | 15     |

Рисунок 5.12− Часи ходу поїздів по перегонах дільниці *М* <sup>−</sup> *Н*

*Станційний інтервал схрещення* <sup>с</sup> = 2 *хв, час на розгін*  = 2 *хв. Дільницю обслуговують тепловози 2ТЕ116. Тоннокілометрова діаграма, що показує, яка маса поїзда може бути реалізована на кожному перегоні у вантажному русі залежно від його профілю, наведена на рисунку 5.13.*

 $C$ піввідношення маси поїзда нетто до маси брутто  $\varphi = 0.66$ . *Місячний коефіцієнт нерівномірності*  $K<sub>H</sub> = 1,1$ . Розміри руху *пасажирських поїздів*  $N_{\text{mac}} = 3$ . Коефіцієнт зняття  $\varepsilon_{\text{mac}} = 1.1$ .

*Встановити, на скільки збільшиться провізна спроможність дільниці у вантажному русі, якщо на перегонах М – а і в – г (для вантажного руху) ввести підштовхування.*

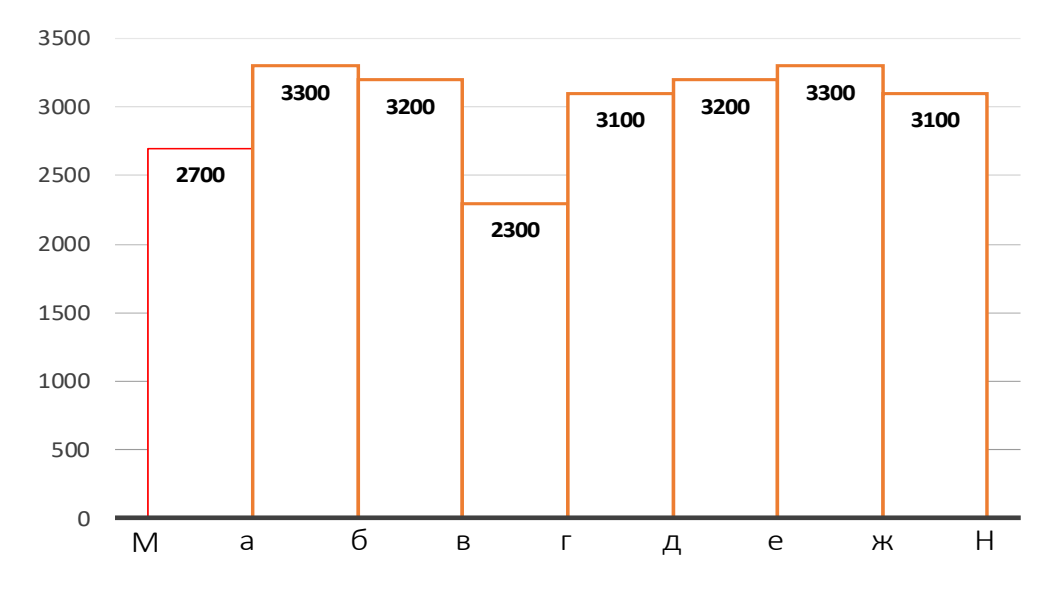

Рисунок 5.13 – Маси поїздів на перегонах дільниці

*На обох перегонах підштовхування застосовується до визначеного кілометра. Потім штовхач повертається на станцію відправлення поїзда. При цьому повертається він раніше, ніж поїзд прибуває на наступну станцію, тому інтервал схрещення на станції (рисунок 5.14) і період графіка не змінюються.*

*У зворотному напрямку підштовхування не застосовується і показники маси і швидкості залишаються без змін. Як штовхач використовується тепловоз ТЕ10. При одиночній тязі норма маси поїзда дорівнює 2300 т, а середня маса всіх поїздів* <sup>−</sup> *2220 т. При підштовхуванні норма маси 3100 т, середня маса* <sup>−</sup> 2900 т. Тривалість технологічного «вікна»  $t_{\text{rev}} = 60$ .  $Koephi$ іцієнт надійності  $\alpha_{\text{H}} = 0.94$ .

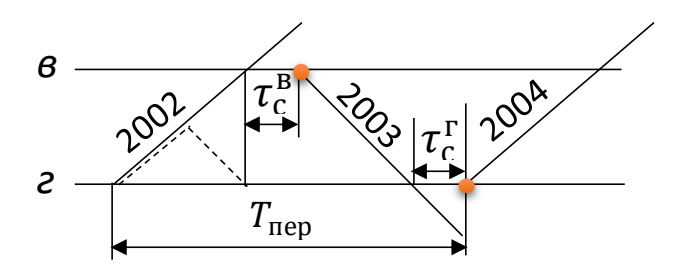

Рисунок 5.14 – Застосування підштовхування на частині перегону з поверненням штовхача на станцію

**Розв'язання.** Провізна спроможність дільниці визначається за формулою [5]

$$
\Gamma = \frac{365 N_{\text{HABB}} Q_{6p} \varphi}{10^6 K_{\text{H}}},\tag{5.1}
$$

Встановимо провізну спроможність для одиночної тяги і підштовхування на перегонах *М – а і в – г*. При розрахунку будемо виходити з парного графіка руху в обох варіантах.

*Варіант 1* (одиночна тяга). Пропускну спроможність дільниці в поїздах паралельного графіка визначають виходячи з часу ходу з умов рисунку 5.12.

Пропускна спроможність обмежувального перегону *в – г*  складе

$$
N_{\text{HABB}} = \frac{(1440 - 60)0.94}{20 + 23 + 2 \cdot 2 + 2 \cdot 2} = 25.43 \approx 25 \text{ nap noïsaj.}
$$

Кількість вантажних поїздів, що може буди пропущена по дільниці при заданих розмірах пасажирських складе

$$
N_{\text{BaH}} = N_{\text{HABB}} - \varepsilon_{\text{mac}} N_{\text{mac}};
$$
  

$$
N_{\text{BaH}} = 25 - 1.1 \cdot 3 = 21.7 \approx 21 \text{ napa noi3g}
$$

Тоді провізна спроможність для вантажного руху з формули (3.9) складе

> $\Gamma = \frac{365.21.2220.0,66}{106.1.1}$  $\frac{12122200,00}{10^{6} \cdot 1,1}$  = 10,21 млн. т нето/рік.

*Варіант 2* (підштовхування на перегонах  $M - a$  *i*  $a - c$ ). Необхідно перш за все виконати тягові розрахунки для вантажних поїздів і встановити часи ходу при нормі маси 3100 т. Припустимо, що розрахунки виконані і часи ходу по перегонах (рисунок 5.15).

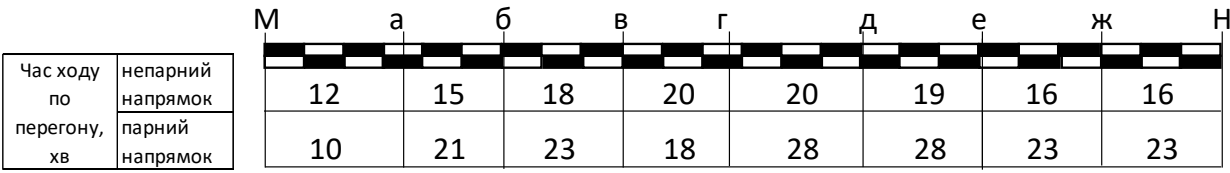

Рисунок 5.15 –Час ходу по перегонах дільниці з урахуванням підштовхування

Зіставляючи ці дані з даними рисунка 5.12 бачимо, що вони розрізняються. Зменшився час ходу на перегонах *М – а і в – г*. Пояснюється це тим, що сила тяги підштовхувального локомотива використовується не повністю (збільшення маси поїзда становить всього 800 т) і надмірна його потужність спрямована на збільшення швидкості руху. На інших перегонах часи ходу поїздів збільшилися. Цьому сприяло те, що при збільшенні маси поїзда на 3100 − 2300 = 800 т потужність локомотива залишилася такою самою (на цих перегонах залишилася одиночна тяга локомотивом 2ТЕ116), тобто питома його потужність, яка припадає на одиницю маси составу поїзда, зменшилася. Часи ходу поїзда в зворотному напрямку не змінилися (маса і швидкість залишилися такими самими). Обмежувальним перегоном став перегін *г – д*.

Пропускна спроможність дільниці при підштовхуванні

$$
N_{\text{HABB}} = \frac{(1440 - 60)0,94}{20 + 28 + 2 \cdot 2 + 2 \cdot 2} = 23,16 \approx 23 \text{ nap noïsņis.}
$$

Кількість вантажних поїздів, що може буди пропущена по дільниці при заданих розмірах пасажирських складе

$$
N_{\text{BAH}} = N_{\text{HABB}} - \varepsilon_{\text{mac}} N_{\text{mac}};
$$
  

$$
N_{\text{BAH}} = 23 - 1.1 \cdot 3 = 19.7 \approx 19 \text{ nap noïsajis.}
$$

Тоді провізна спроможність для вантажного руху з формули (5.1) складе

$$
\Gamma = \frac{365.19.2900.0,66}{10^6.1,1} = 12,07 \text{ mJH T HETO/pik.}
$$

Збільшення провізної спроможності в вантажному напрямку складає 42,07-10,21 = 1,86 млн т/рік, або (1,86: 10,21) • 100 »18%.

Таким чином, незважаючи на зменшення пропускної спроможності дільниці в парах поїздів, провізна спроможність внаслідок збільшення маси при підштовхуванні збільшилася.

*Задача 5.5. Двоколійна дільниця М – Н обладнана автоблокуванням і обслуговується електровозами ВЛ80. Розрахункова маса состава поїзда обмежується силою тяги локомотива і дорівнює* бр = 3200 *т. Інтервал в пакеті між* 

попутними поїздами  $I_0 = 8$  *хв. Корисна довжина станційних колій* пвк = 1050 м*. На дільниці обертається 30 вугільних маршрутів на добу. Середнє погонне навантаження для вугільних маршрутів*  $p_r = 6 m / M$ .

*Середня маса інших поїздів складає 2800 т. На дільниці обертається 30 пар пасажирських поїздів. Коефіцієнт зняття* пас = 2. *Визначити, на скільки збільшиться провізна спроможність дільниці, якщо застосувати для вугільних маршрутів подвійну тягу електровозами ВЛ80 по всій довжині дільниці. Відношення маси нетто составу до маси брутто для вугільних маршрутів*  = 0,75 *і при перевезенні інших вантажів*   $\varphi = 0.65$ . Коефіцієнт нерівномірності перевезень  $K_{\rm H} = 1.1$ . *Тривалість технологічного вікна* техн = 120 *хв. Коефіцієнт надійності*  $\alpha_{\text{H}} = 0.93$ .

**Розв'язання.** Пропускна спроможність у переважному напрямку (формула 2.14)

$$
N_{\text{HABB}} = \frac{(1440 - 120)0.93}{8} = 153.45 \approx 153 \text{ noïзди.}
$$

Кількість вантажних поїздів, що може буди пропущена по дільниці при заданих розмірах пасажирських складе

$$
N_{\text{BAH}} = N_{\text{HABB}} - \varepsilon_{\text{mac}} N_{\text{mac}};
$$
  

$$
N_{\text{BAH}} = 153 - 2 \cdot 30 = 93 \text{ noïs} \text{ди}.
$$

При одиночній тязі всіх поїздів провізна спроможність складе

$$
\Gamma = \frac{365 \cdot [2800 \cdot 0.65(93-30) + 3200 \cdot 30 \cdot 0.75]}{10^6 \cdot 1.1} = 61,94 \approx 62 \text{ mJH T HETO/pik.}
$$

При подвійній тязі на всій дільниці маса составу поїзда, що визначається силою тяги 2 · 3200 = 6400 т. Але в цьому випадку маса вугільних маршрутів буде обмежуватися довжиною станційних колій і становитиме

$$
(l_{\text{mbk}} - 50)p_{\text{T}} = (1050 - 50)6 = 6000 \text{ T}.
$$

Кількість вугільних маршрутів на добу складе при цьому

$$
n_{\text{mapu}} = \frac{30.3200}{6000} = 16 \text{ \text{mapupyria}}.
$$
Провізна спроможність дільниці в розглянутому напрямку при веденні вугільних маршрутів подвійною тягою

$$
\Gamma = \frac{365 \cdot [2800 \cdot 0.65(93 - 16) + 6000 \cdot 16 \cdot 0.75]}{10^6 \cdot 1.1} = 70.39 \text{ mJH T HETTO/pix.}
$$

тобто вона збільшилася на

$$
\Delta = 70.4 - 62 = 8.4 \text{ mJH T HETTO/piK}; \Delta' = \frac{70.4 - 62}{62} 100 = 13.55 \text{ %}.
$$

*Завдання для самостійної роботи 5.1. Установити, на скільки збільшиться провізна спроможність одноколійної дільниці М – Н (задача 5.4) для вантажних поїздів (порівняно з одиночною тягою), якщо по всій довжині перегонів М – а і в – г встановити подвійну тягу і підняти масу поїзда у вантажному русі до 3200 т на всій дільниці замість 2300 т при одиночній тязі. Часи ходу поїздів при одиночній тязі наведені на рисунку 5.12, а при подвійній тязі* − *на рисунку 5.16.*

|                 |                                                | ΙV |    |        |           |    |           |           |               | $\sqrt{ }$      |
|-----------------|------------------------------------------------|----|----|--------|-----------|----|-----------|-----------|---------------|-----------------|
| Час ходу<br>no  | непарний<br>напрямок                           |    | 10 | -<br>ᅩ | 18        |    | n r<br>∠∪ | 10        | Ίp            | lt              |
| перегону,<br>XB | $\overline{\phantom{a}}$<br>парний<br>напрямок |    | 10 | ∼      | ົາ<br>ر ے | 18 | ിറ<br>ے   | າ ດ<br>دە | $\sim$<br>ر ے | ~<br><u>_ _</u> |

Рисунок 5.16 - Часи ходу поїздів при подвійній тязі

*У зв'язку з відчепленням і причепленням другого локомотиву, необхідне скорочене випробування автогальм з мінімальними стоянками поїздів на станціях а, в і г 8 хв. Ці станції обладнані пристроями, що дають змогу приймати одночасно поїзди протилежних напрямків.*

*Розрахунок пропускної спроможності дільниці при подвійній тязі супроводити схемами періодів графіка на ряді суміжних перегонів, які можуть виявитися обмежувальними.*

## **ВИСНОВКИ**

При виконанні практичних завдань студенти мають навчитися:

− досліджувати транспортні процеси, експериментувати, аналізувати та оцінювати параметри транспортних систем та технологій (PH − 06);

− формулювати, модифікувати, розробляти нові ідеї з удосконалення транспортних технологій (РН − 07);

− розробляти, планувати, впроваджувати методи організації безпечної діяльності у сфері транспортних систем та технологій  $(PH - 09);$ 

− пояснювати експлуатаційну, техніко-економічну, технологічну, правову, соціальну та екологічну ефективність організації перевезень (РН − 19).

# **КОНТРОЛЬНІ ПИТАННЯ**

1 Від яких чинників залежить вибір довжини перегона?

2 Яким чином встановлюється норма часу знаходження локомотивів в пунктах обертання на станціях?

3 Які характерні особливості паралельних графіків руху?

4 Порядок розрахунку пропускної спроможності при непаралельних непакетних графіках.

5 Порядок розрахунку пропускної спроможності при парному та непарному частково-пакетному графіку руху поїздів.

6 Яким чином впливає відкриття блок-посту на перегоні на пропускну спроможність дільниці?

7 На скільки збільшується пропускна спроможність дільниці при організації беззупинкового схрещення?

8 Порядок розрахунку пропускної спроможності двоколійних дільниць з паралельними графіком руху поїздів.

9 Як зміниться пропускна спроможність для непаралельних графіків руху?

10 Які чинники впливають на вибір типу графіка?

11 Які існують способи збільшення пропускної спроможності залізничних ліній?

12 Як збільшиться пропускна спроможність залізничної лінії при переведенні дільниці на електричну тягу?

13 Чи збільшиться пропускна спроможність дільниці при обладнанні її автоблокуванням та електричною централізацією стрілок і сигналів?

14 Які існують заходи збільшення пропускної спроможності перегону у період «вікна»?

1 Методичні вказівки щодо проектування норм виробітку, нормованих завдань і нормативи часу на підготовчо-заключні дії, допоміжні операції для локомотивних бригад. Затв. наказом Укрзалізниці від 03 січня 2006 № 005-ЦЗ (ЦТ-0129). Київ: Транспорт України, 2006.

2 Експлуатація локомотивів та локомотивне господарство: методичні вказівки до виконання курсового проекту з дисципліни «Експлуатація локомотивів та локомотивне господарство» / Бабанін О. Б., Жалкін Д. С., Устенко О. В., Чигирик Н. Д. Харків : УкрДАЗТ, 2012. 85 с.

3 Інструкція з розрахунку наявної пропускної спроможності залізниць України : затв. наказом Укрзалізниці від 14 березня 2001 р. № 143/Ц (ЦД-0036). Київ : Транспорт України, 2002. 375 с.

4 Інструкція про порядок надання та використання «вікон» у графіку руху поїздів для ремонтних і будівельних робіт на залізницях України : затв. наказом Укрзалізниці 16 червня 2011 №290-Ц (ЦД-ЦП – ЦШ - ЦЕ – 0083). Київ : ТОВ Поліграфсервіс, 2011. 95 с.

5 Управління експлуатаційною роботою. Графік руху поїздів: навч. посіб. / А. В. Прохорченко, О. А. Малахова, Г. М. Сіконенко та ін. Харків : УкрДУЗТ, 2021. 263 с.

#### МЕТОДИЧНІ ВКАЗІВКИ

#### до практичних робіт з дисципліни

### «*УПРАВЛІННЯ ЕКСПЛУАТАЦІЙНОЮ РОБОТОЮ*»

Відповідальний за випуск Прохорченко А. В.

Редактор

Підписано до друку 2022 р. Умовн. друк. арк. 4,6. Тираж . Замовлення №

Видавець та виготовлювач Український державний університет залізничного транспорту, 61050, Харків-50, майдан Фейєрбаха,7. Свідоцтво суб'єкта видавничої справи ДК № 6100 від 21.03.2018 р.